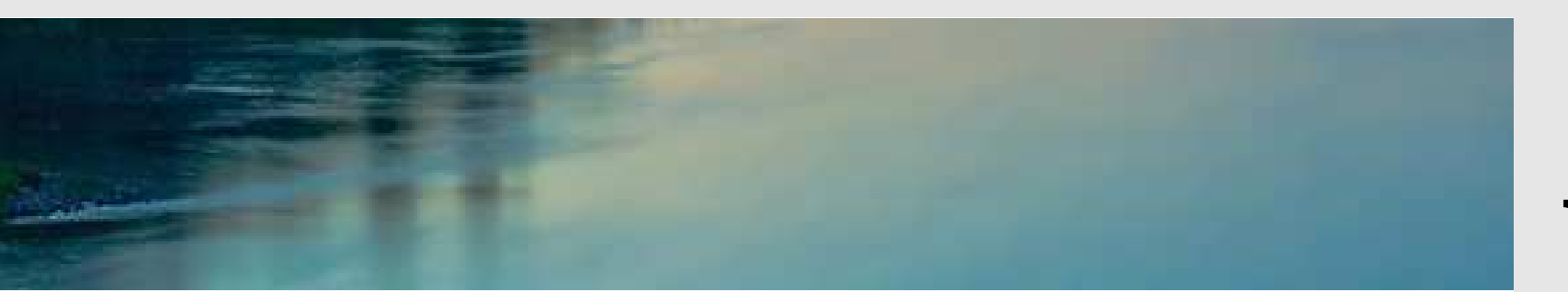

# **Neuronale Netze**

**Prof. Dr. Rudolf Kruse**

Computational Intelligence Institut für Wissens- und Sprachverarbeitung Fakultät für Informatik kruse@iws.cs.uni-magdeburg.de

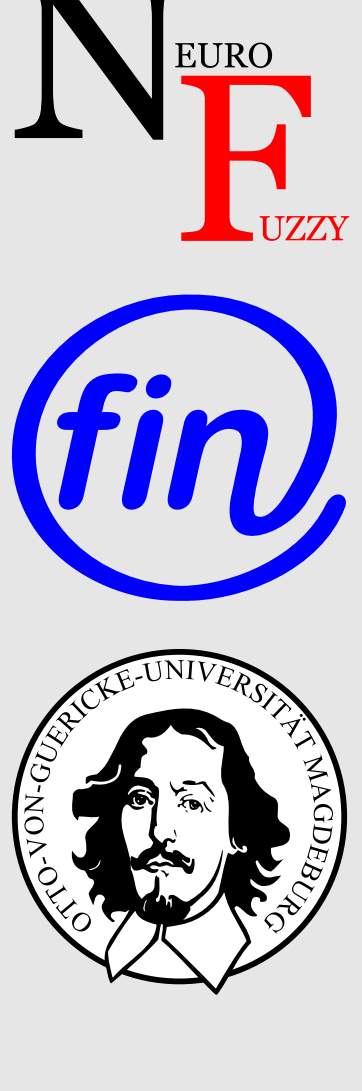

# **Neuro-Fuzzy-Systeme**

# **Neuro-Fuzzy-Systeme**

- Nachteil neuronaler Netze:
	- Ergebnisse sind schlecht interpretierbar (black box)
	- Vorwissen kann schlecht dargestellt werden
- Ausweg:
	- hybrides System, bei dem NN mit einem regelbasierten System gekoppelt sind
	- ein mögliches Verfahren: Neuro-Fuzzy-Systeme

# **Kurzeinführung in die Fuzzy-Theorie**

- **Klassische Logik:** nur Wahrheitswerte *wahr* und *falsch*
- **Klassische Mengenlehre:** entweder *ist Element* oder *nicht*
- Zweiwertigkeit dieser Theorien: oft unangemessen
- Beispiel: **Sorites-Paradoxon** (griech. *sorites*: Haufen) *wahr:* "Eine Milliarde Sandkörner sind ein Sandhaufen." *wahr:* "Wenn man von einem Sandhaufen ein Sandkorn entfernt, bleibt ein Sandhaufen übrig."
- *wahr:* 999 999 999 "Sandkörner sind ein Sandhaufen."
- mehrfache Wiederholung des gleichen Schlusses: *falsch:* "1 Sandkorn ist ein Sandhaufen."
- Frage: Bei welcher Anzahl Sandkörner ist Schluss nicht wahrheitsbewahrend?

# **Kurzeinführung in die Fuzzy-Theorie**

- Offenbar: keine genau bestimmte Anzahl Sandkörner, bei der der Schluss auf nächstkleinere Anzahl falsch ist
- Problem: Begriffe der natürlichen Sprache (z.B. "Sandhaufen", "kahlköpfig", "warm", "schnell", "hoher Druck", "leicht" etc.) sind **vage**
- beachte: vage Begriffe sind *unexakt*, aber nicht *unbrauchbar*
	- auch für vage Begriffe: Situationen/Objekte, auf die sie *sicher anwendbar* sind und solche, auf die sie *sicher nicht anwendbar* sind
	- dazwischen: **Penumbra** (lat. für *Halbschatten*) von Situationen, in denen es unklar ist, ob die Begriffe anwendbar sind, oder in denen sie nur mit Einschränkungen anwendbar sind ("kleiner Sandhaufen").
	- Fuzzy-Theorie: mathematische Modellierung der Penumbra

# **Fuzzy-Logik**

- Erweiterung der klassischen Logik um Zwischenwerte zwischen *wahr* und *falsch*
- Wahrheitswert: jeder Wert aus [0, 1], wobei  $0 \equiv \text{false} h$  und  $1 \equiv \text{w}ahr$
- **Erweiterung der logischen Operatoren**

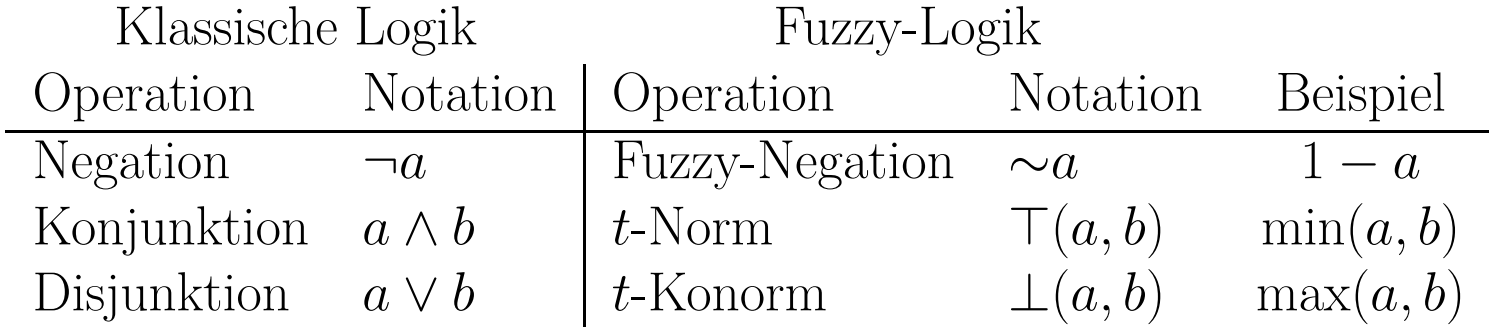

- **Prinzipien** der Erweiterung:
	- für Extremwerte 0 und 1 sollen sich Operationen genauso verhalten wie ihre klassischen Vorbilder (Rand-/Eckbedingungen)
	- für Zwischenwerte soll ihr Verhalten monoton sein
	- Gesetze der klassischen Logik sollen (fast alle) erhalten werden

#### **Fuzzy-Mengenlehre**

- klassische Mengenlehre basiert auf Begriff "*ist Element von*" ( $\in$ )
- alternativ: Zugehörigkeit zu Menge mit *Indikatorfunktion* beschreibbar: sei *<sup>X</sup>* eine Menge, dann heißt

$$
I_M: X \to \{0, 1\}, \qquad I_M(x) = \begin{cases} 1, & \text{falls } x \in X, \\ 0, & \text{sonst,} \end{cases}
$$
  
Indikatorfunktion der Menge *M* bzgl. Grundmenge *X*

- in Fuzzy-Mengenlehre: ersetze Indikatorfunktion durch *Zugehörigkeitsfunktion*: sei *<sup>X</sup>* (klassische/scharfe) Menge, dann heißt  $\mu_M: X \to [0, 1], \quad \mu_M(x) \equiv$  Zugehörigkeitsgrad von x zu *M*, **Zugehörigkeitsfunktion** (membership function) der **Fuzzy-Menge** *<sup>M</sup>* bzgl. der *Grundmenge <sup>X</sup>*
- Fuzzy-Menge: definiert über ihre Zugehörigkeitsfunktion

### **Formale Definition einer Fuzzy-Menge**

- 1. Eine Fuzzy-Menge  $\mu \in X \neq \emptyset$  ist eine Funktion, die aus der Referenzmenge  $X$  in das Einheitsintervall abbildet, d.h.  $\mu: X \to [0, 1]$ .
- 2. F(*X*) stellt die Menge aller Fuzzy-Mengen von *<sup>X</sup>* dar, d.h.  $\mathcal{F}(X) \stackrel{\text{def}}{=} {\mu \mid \mu : X \to [0,1]}$ .

# **Fuzzy-Partitionen und Linguistische Variablen**

- um Wertebereich durch sprachliche (linguistische) Ausdrücke beschreiben zu können, wird er mithilfe von Fuzzy-Mengen fuzzy-partitionier t
- jeder Fuzzy-Menge der Partitionierung ist ein linguistischer Term zugeordnet
- übliche Bedingung: an jedem Punkt müssen sich Zugehörigkeitsgrade aller Fuzzy-Mengen zu 1 addieren

**Beispiel:** Fuzzy-Partitionierung für Temperaturen Linguistische Variable mit den Werten *kalt*, *lau*, *warm* und *heiß*.

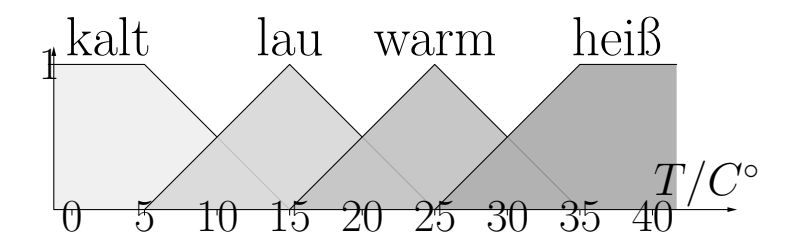

# **Subjektive Definition einer Fuzzymenge – Beispiel**

- *<sup>X</sup>* Menge der Magdeburger Einwohner im Alter zwischen <sup>10</sup> und <sup>100</sup> Jahren
- $Y = \{1, \ldots, 100\}$
- *j*(*y*) Anzahl der Einwohner die *y* alt sind, die sich als "jung" bezeichnen
- *<sup>n</sup>*(*y*) Gesamtzahl der Einwohner im Alter *y*

$$
\mu: Y \to [0, 1], \quad \mu(y) = \begin{cases} \frac{j(y)}{n(y)} & \text{if } y > 10\\ 1 & \text{if } y \le 10 \end{cases}
$$

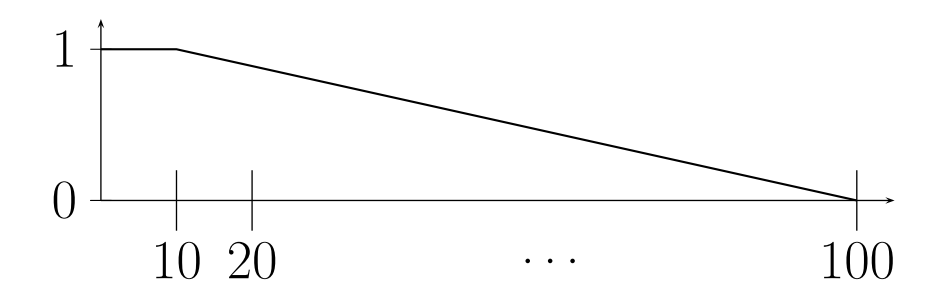

# **Operationen**

- wie beim Übergang von klassischer Logik zur Fuzzy-Logik: hier auch Erweiterung der Operationen nötig
- **dieser Erweiterung**: greife auf logische Definition der Operationen zurück
- elementweise Anwendung der logischen Operatoren
- (Fuzzy-)Mengen *<sup>A</sup>* und *<sup>B</sup>* über Grundmenge *<sup>X</sup>*

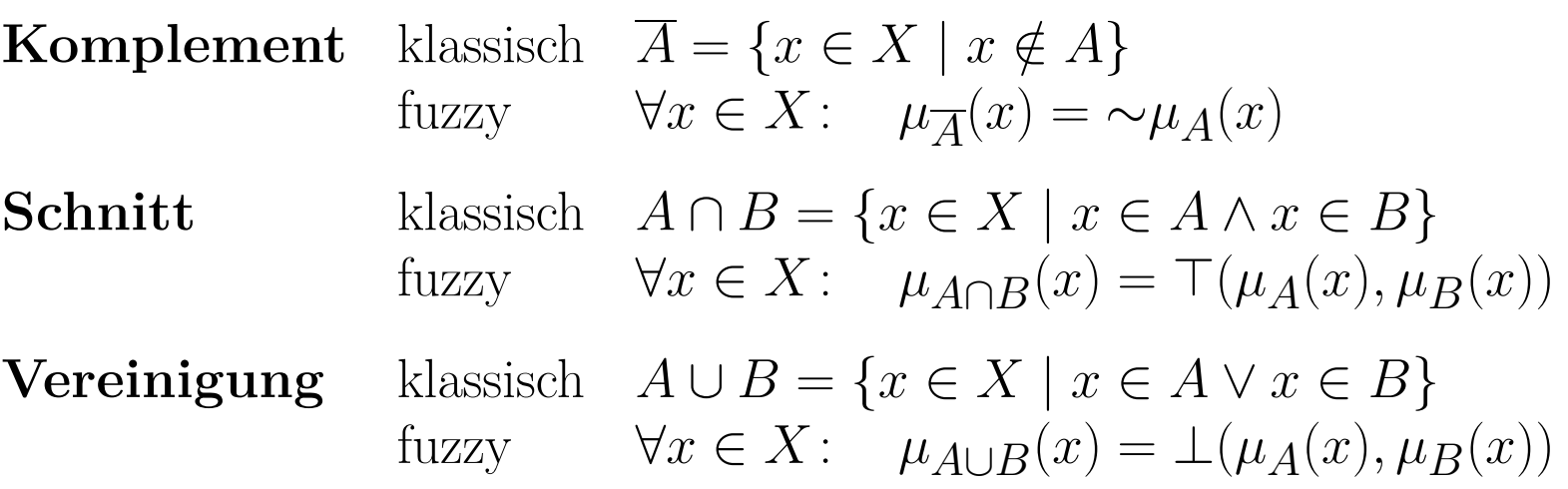

# **Fuzzy-Schnitt und Fuzzy-Vereinigung**

#### **Beispiele für Schnitt und Vereinigung**

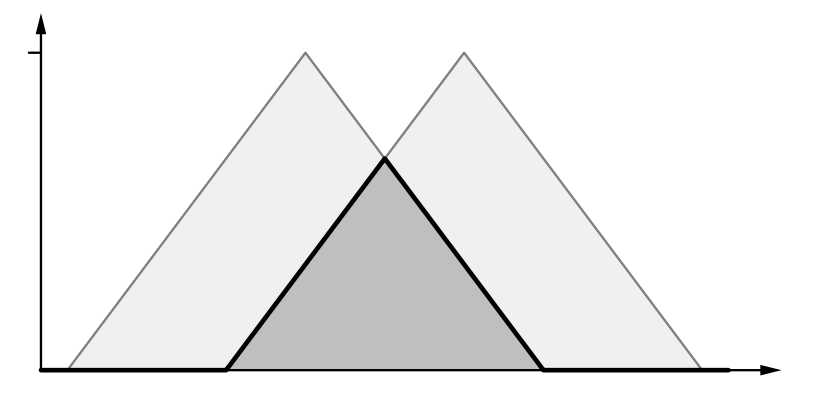

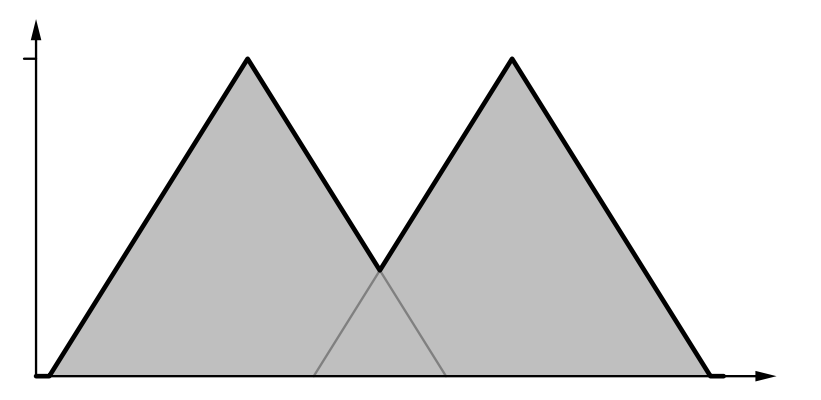

Fuzzy-Schnitt (min) Fuzzy-Vereinigung (max)

# **Architektur eines Fuzzy-Reglers**

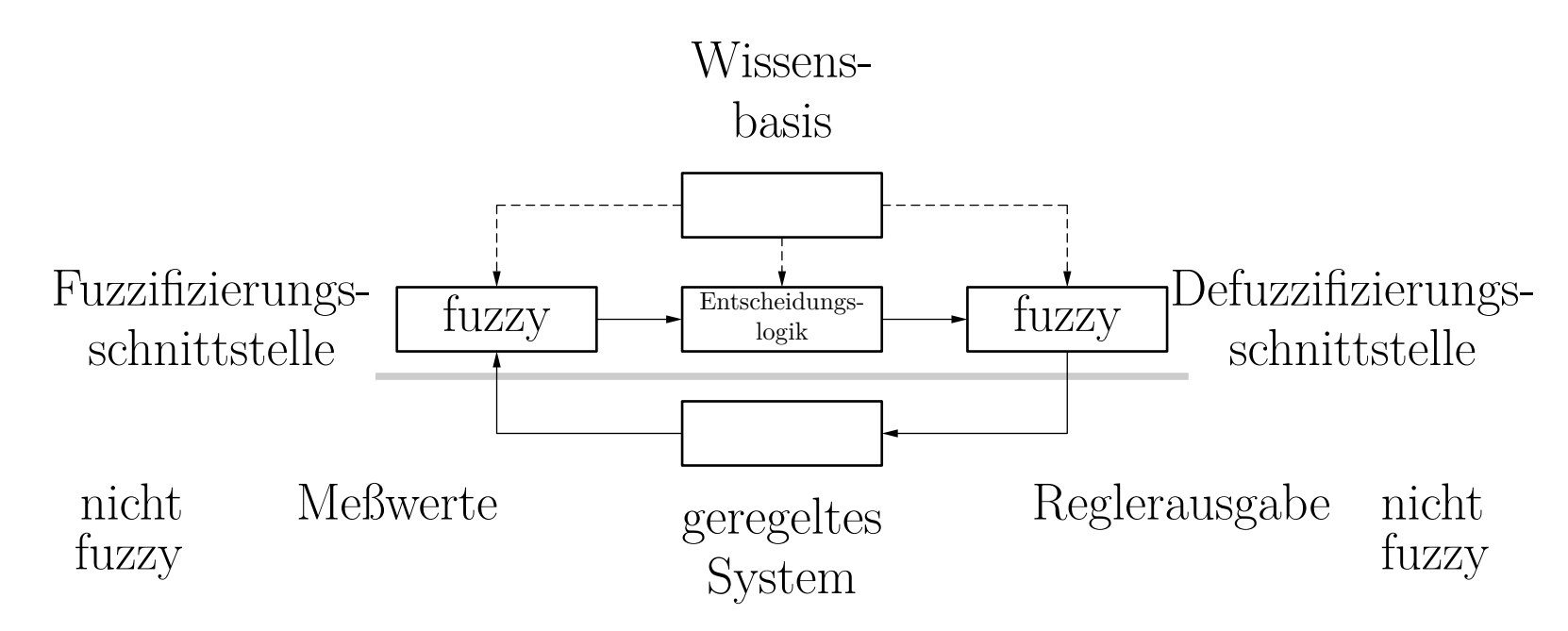

- Wissensbasis enthält Fuzzy-Regeln für Steuerung und Fuzzy-Partitionen der Wertebereiche der Variablen
- Fuzzy-Regel: **if**  $X_1$  **is**  $A_{i_1}^{(1)}$  $\hat{A}^{(1)}_{i_1}$  and  $\ldots$  and  $X_n$  is  $A^{(n)}_{i_n}$  $i_n^{\scriptscriptstyle{(n)}}$  then  $Y$  is  $B$ .  $X_1, \ldots, X_n$  sind Messgrößen und *Y* ist Stellgröße  $A_{i_k}^{(k)}$ , *B*: linguistische Terme (mit Fuzzy-Mengen assoziiert)

### **Fuzzy-Regelung nach Mamdani-Assilian**

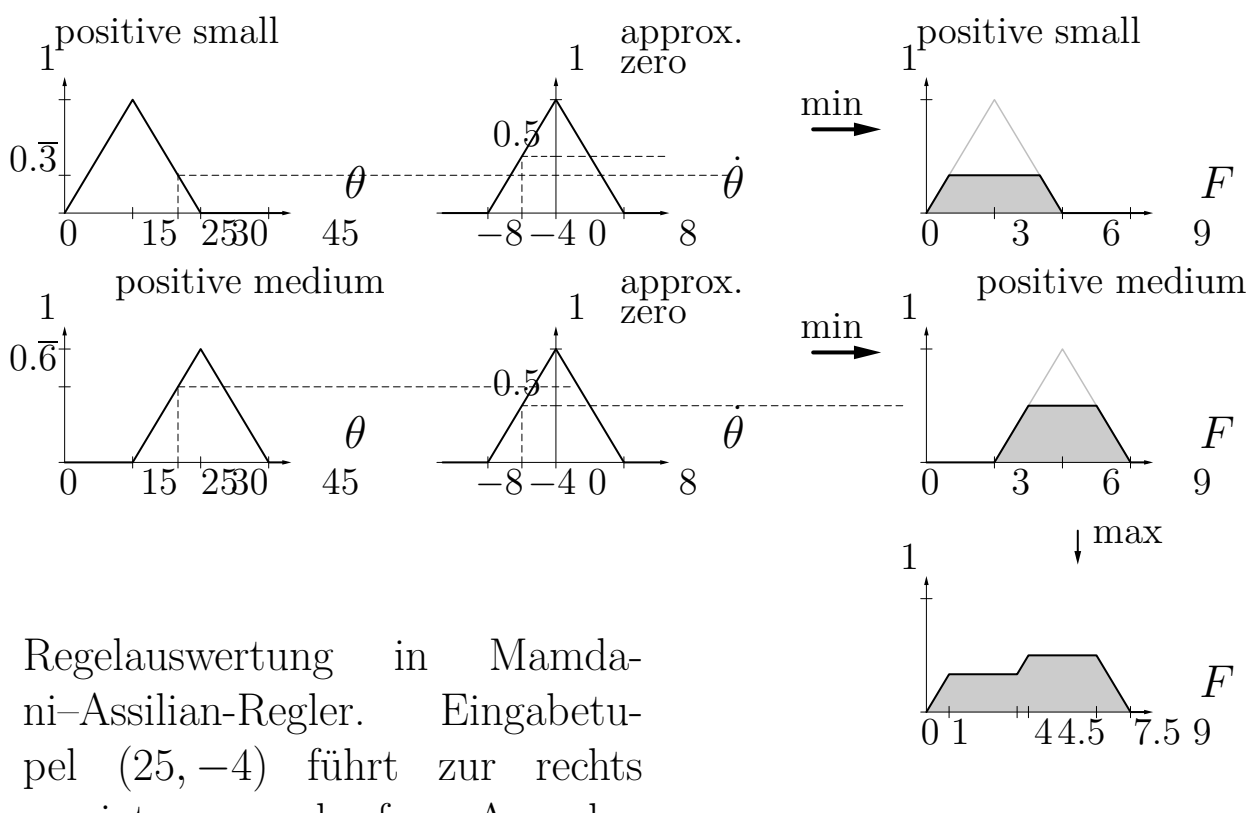

gezeigten unscharfen Ausgabe. Aus dieser Fuzzy-Menge wird entsprechender Ausgabewert durch Defuzzifizierung bestimmt, z.B. durch die Schwerpunktmethode (COG).

# **Neuro-Fuzzy-Systeme**

Der Aufbau eines Fuzzy-Systems benötigt:

- Vorwissen (Fuzzy-Regeln, Fuzzy-Mengen)
- Manuelle Anpassungen, die zeitaufwendig und fehlerträchtig sind
- <sup>⇒</sup> Unterstütze diesen Prozess durch Lernverfahren:
	- Erlernen von Fuzzy-Regeln (Struktur-Lernen)
	- Erlernen von Fuzzy-Mengen (Parameter-Lernen)

Ansatz mit künstlichen neuronalen Netzen kann genutzt werden

Prognose der täglichen relativen Änderungen des DAX, aufbauend auf Zeitreihen von Börsen-Indizes im Zeitraum von 1986 bis 1997

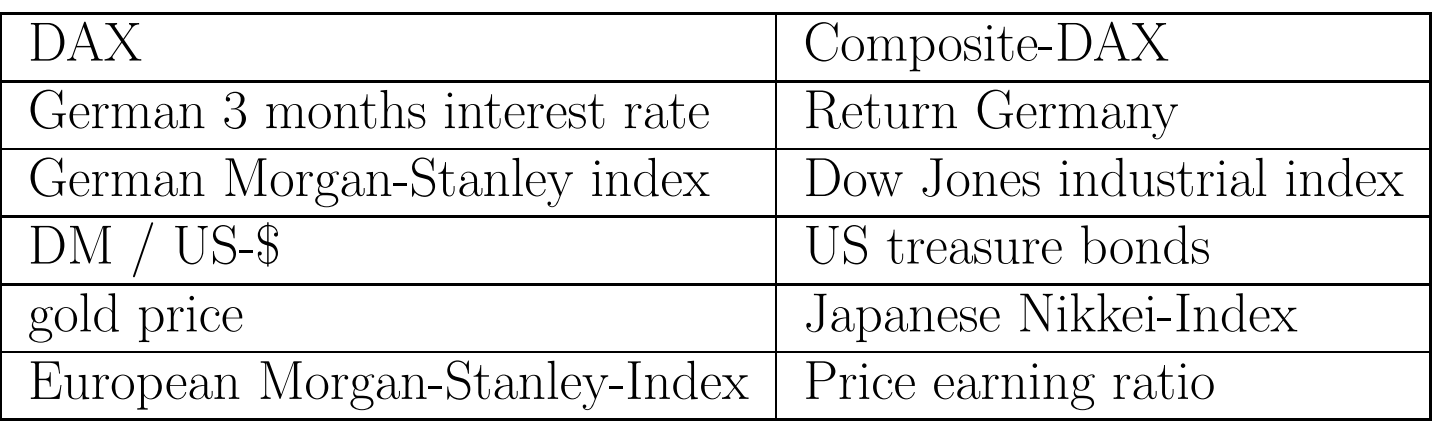

# **Fuzzy-Regeln im Finanzbereich**

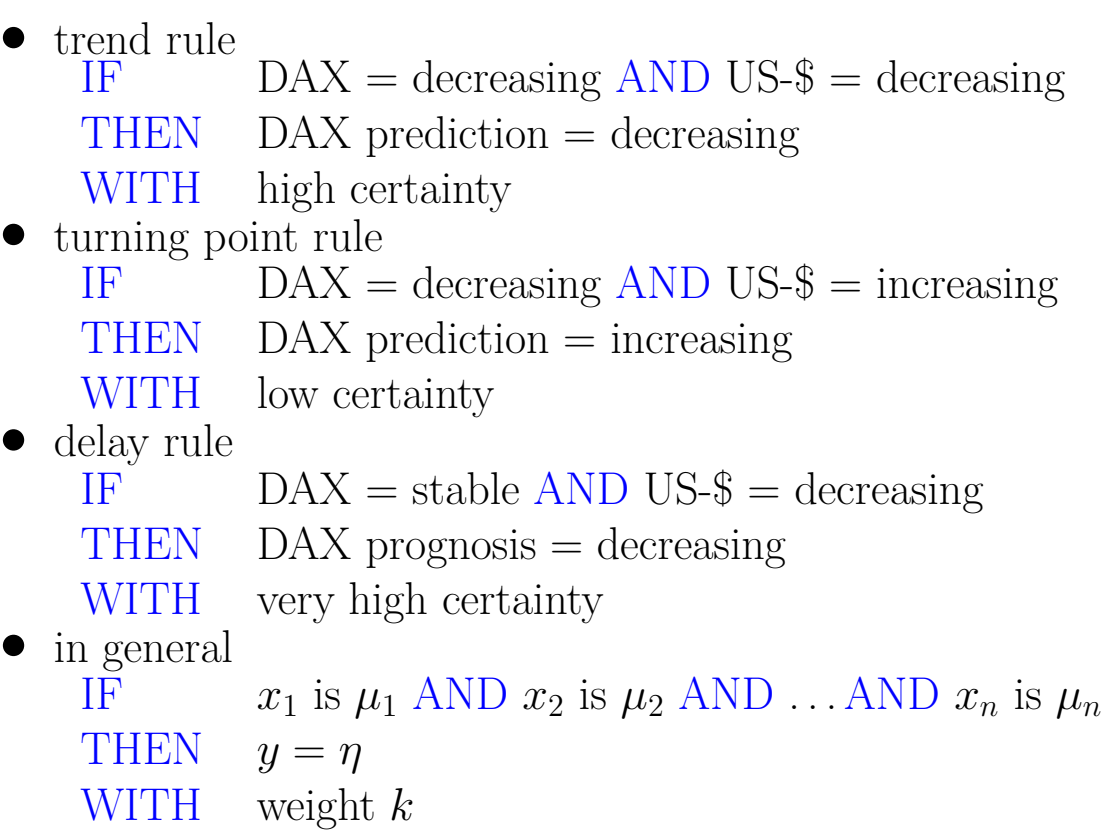

### **Neuro-Fuzzy-Architektur**

Ausschnitt eines NF-Systems.

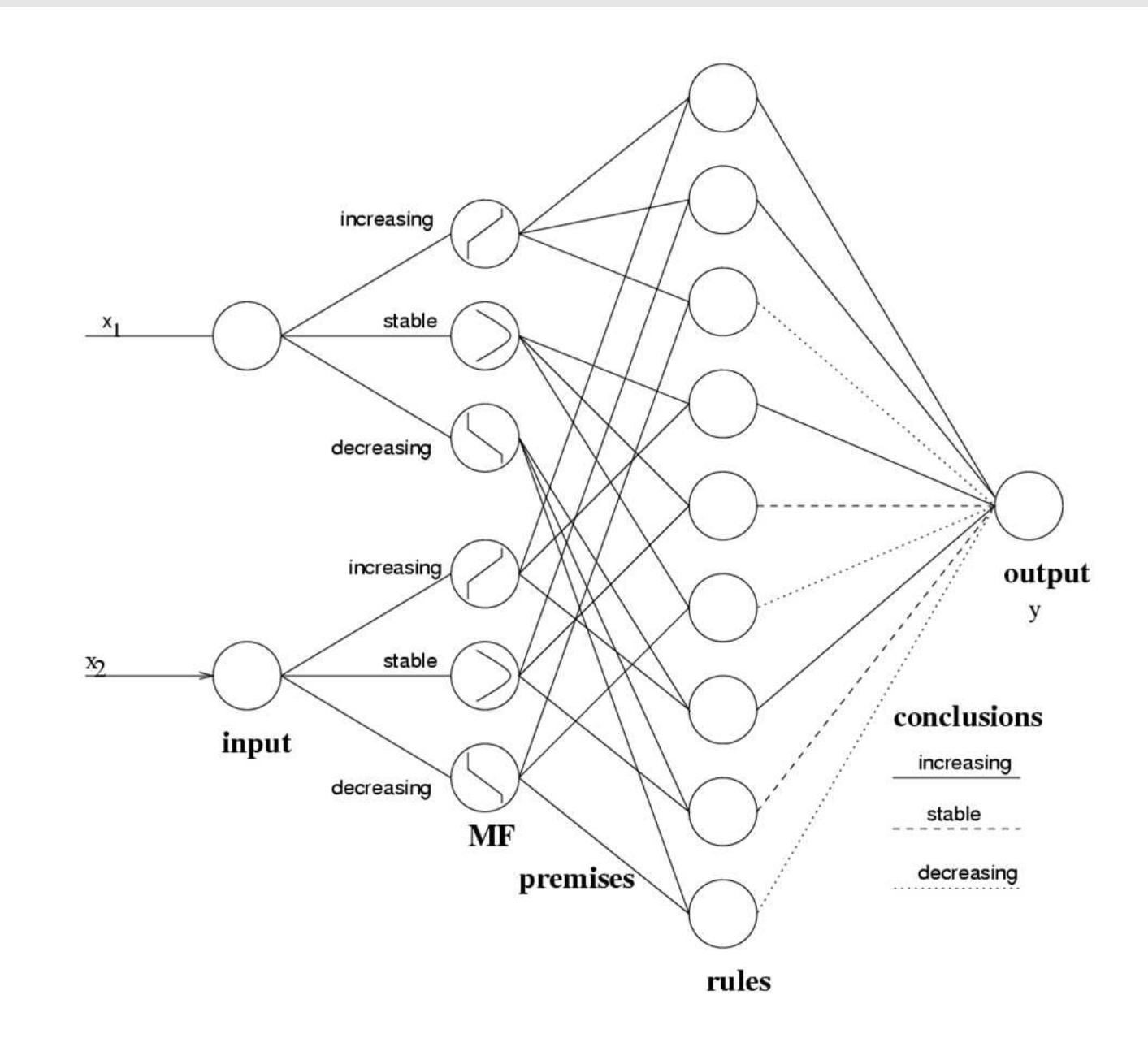

# **Von Regeln zu Neuronalen Netzen**

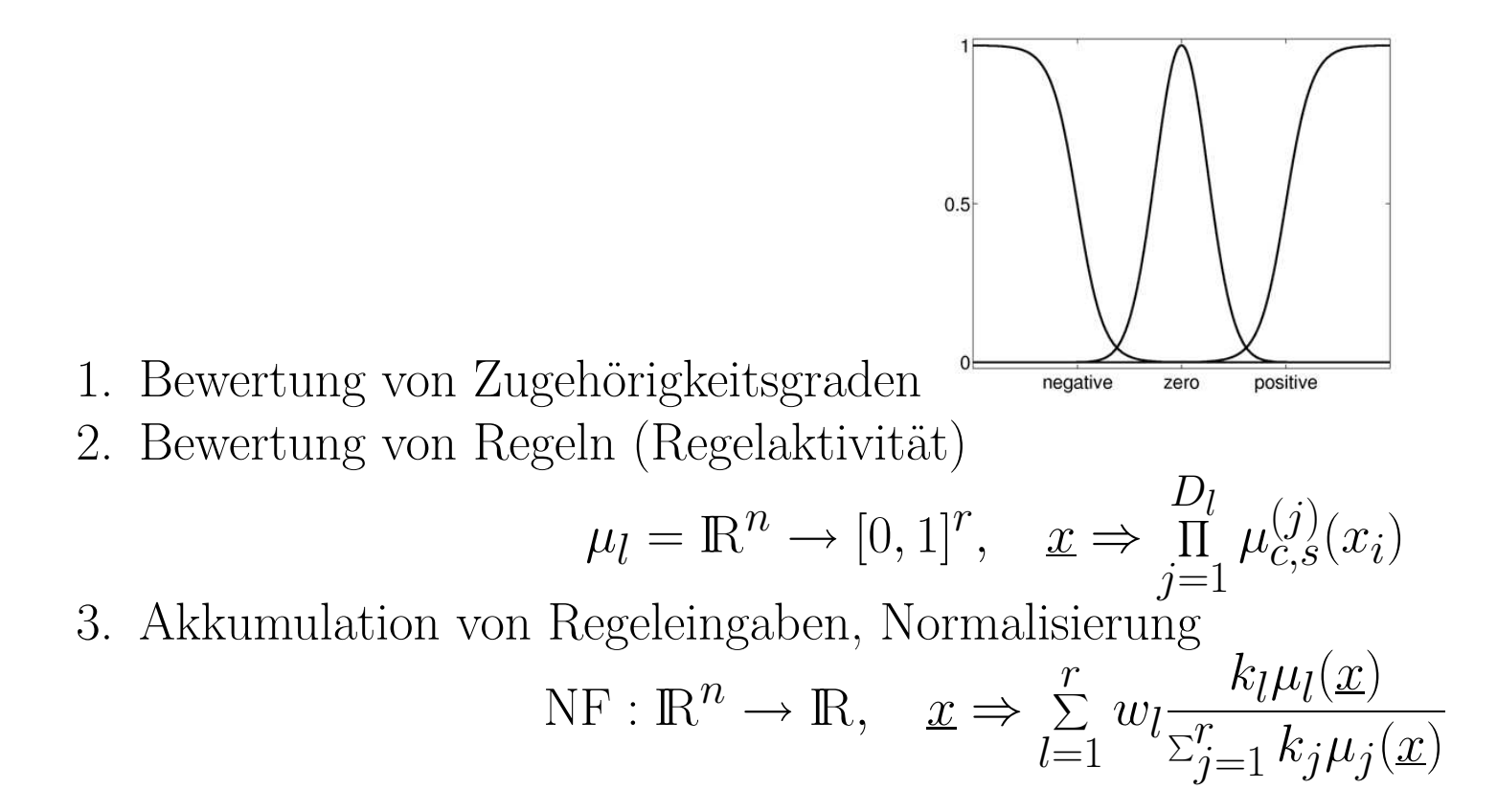

# **Dimensionsreduktion des Gewichtsraums**

1. Zugehörigkeitsfunktionen verschiedener Eingaben teilen ihre Parameter untereinander, z.B.

 $\mu_{\text{DAX}}^{\text{stabil}} = \mu_{\text{C-DAX}}^{\text{stabil}}$ 

2. Zugehörigkeitsfunktionen derselben Eingabevariable dürfen nicht einander passieren, sondern müssen ihre Originalreihenfolge beibehalten, d.h.

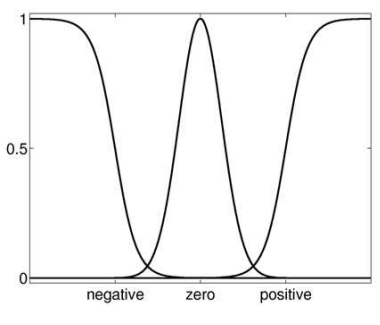

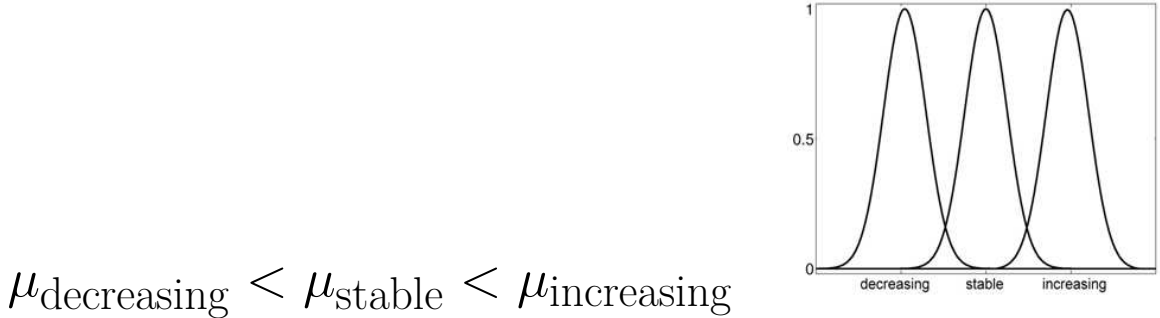

Vorteile:

- Die optimierte Regelbasis ist immer noch interpretierbar.
- Die Anzahl freier Parameter wurde reduziert.

#### **Lernen des NFS**

- Die Parameter der Fuzzy-Mengen,
- die Gewichte
- und die Regelwichtigkeiten

werden durch ein Backpropagation-Verfahren ermittelt. Es werden Pruning-Verfahren genutzt.

## **Gewinnkurven**

- verschiedene Modelle
- Validierungsdaten: März 1994 bis April 1997

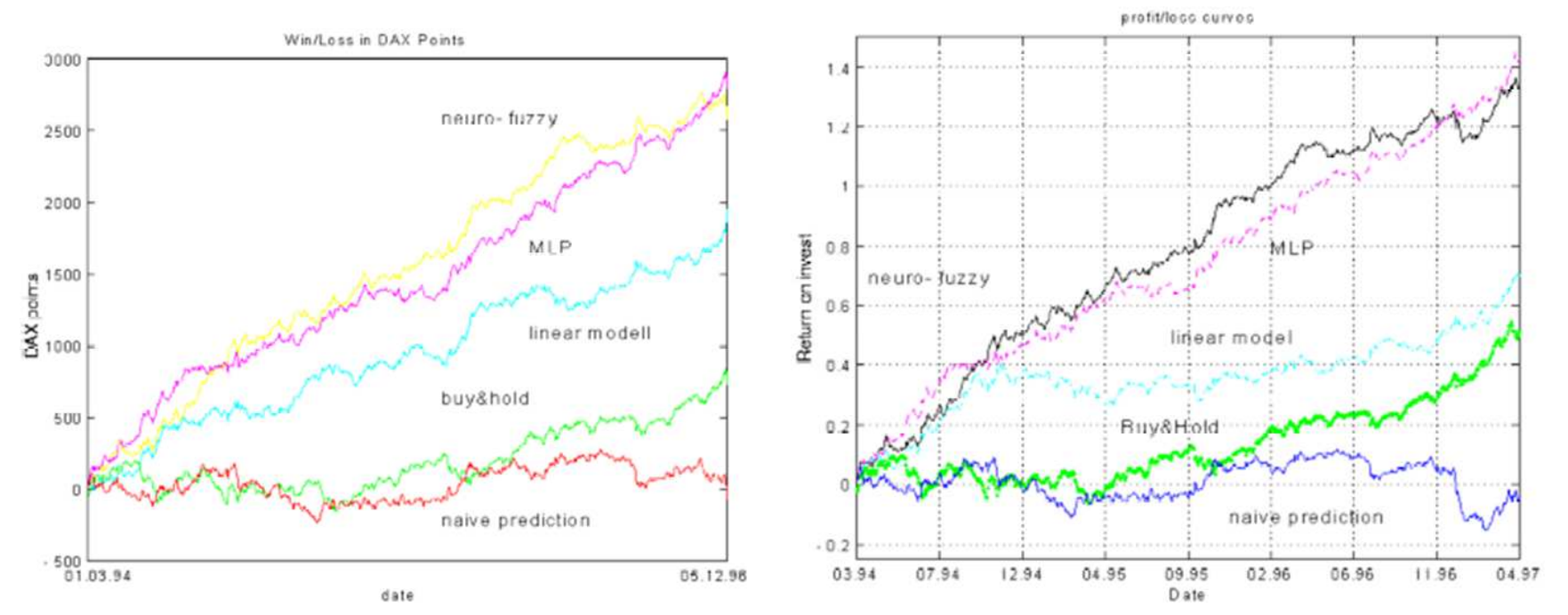

# **Fallstudie: medizinische Diagnose nach NEFCLASS-Einführung**

- Ergebnisse von Patienten, die auf Brustkrebs getestet wurden (Wisconsin Breast Cancer Data)
- Entscheidungsunterstützung: liegt ein gutartiger oder bösartiger Fall vor?
- Ein Chirurg muß die Klassifikation auf ihre Plausibilität hin überprüfen können.
- Es wird nach einem einfachen und interpretierbaren Klassifikator gesucht

 $\Rightarrow$  Wissensentdeckung

# **Fallstudie: WBC-Daten**

- <sup>699</sup> Fälle (16 Fälle mit fehlenden Werten)
- 2 Klassen: gutartig(458), bösartig (241)
- 9 Attribute mit Werten in  $\{1, \ldots, 10\}$  (ordinale Skala, aber normalerweise numerisch interpretiert)
- Experiment:  $x_3$  und  $x_6$  werden als nominale Attribute interpretiert
- $x_3$  und  $x_6$  werden oft als "wichtige" Attribute angesehen

# **Anwendung von NEFCLASS-J**

- Werkzeug zur Entwicklung von NF-Klassifikatoren
- Java-Implementierung
- frei verfügbar zu Forschungszwecken
- Projekt in unserer Gruppe gestartet

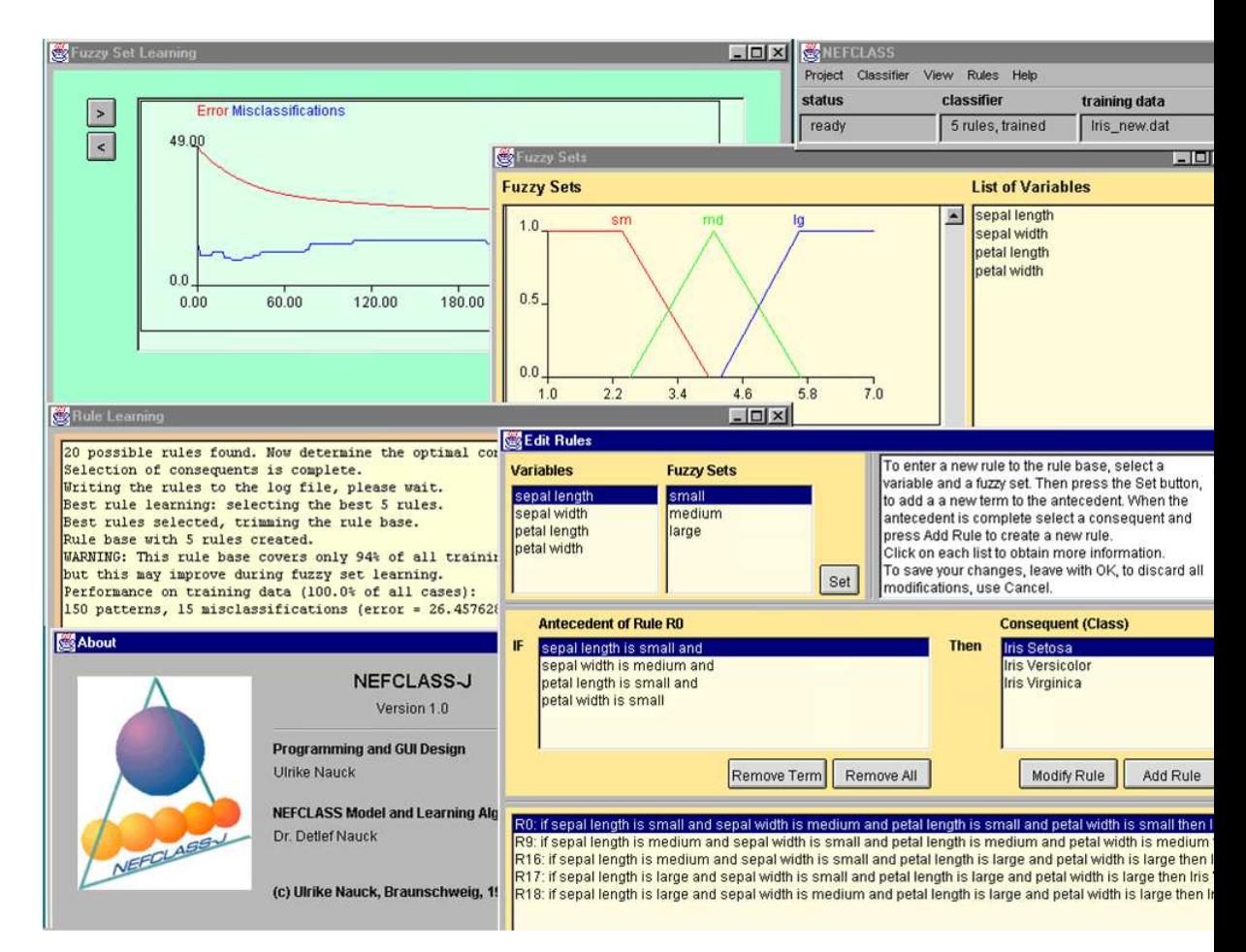

http://fuzzy.cs.ovgu.de/nefclass/nefclass-j/

### **NEFCLASS: Neuro-Fuzzy-Klassifikator**

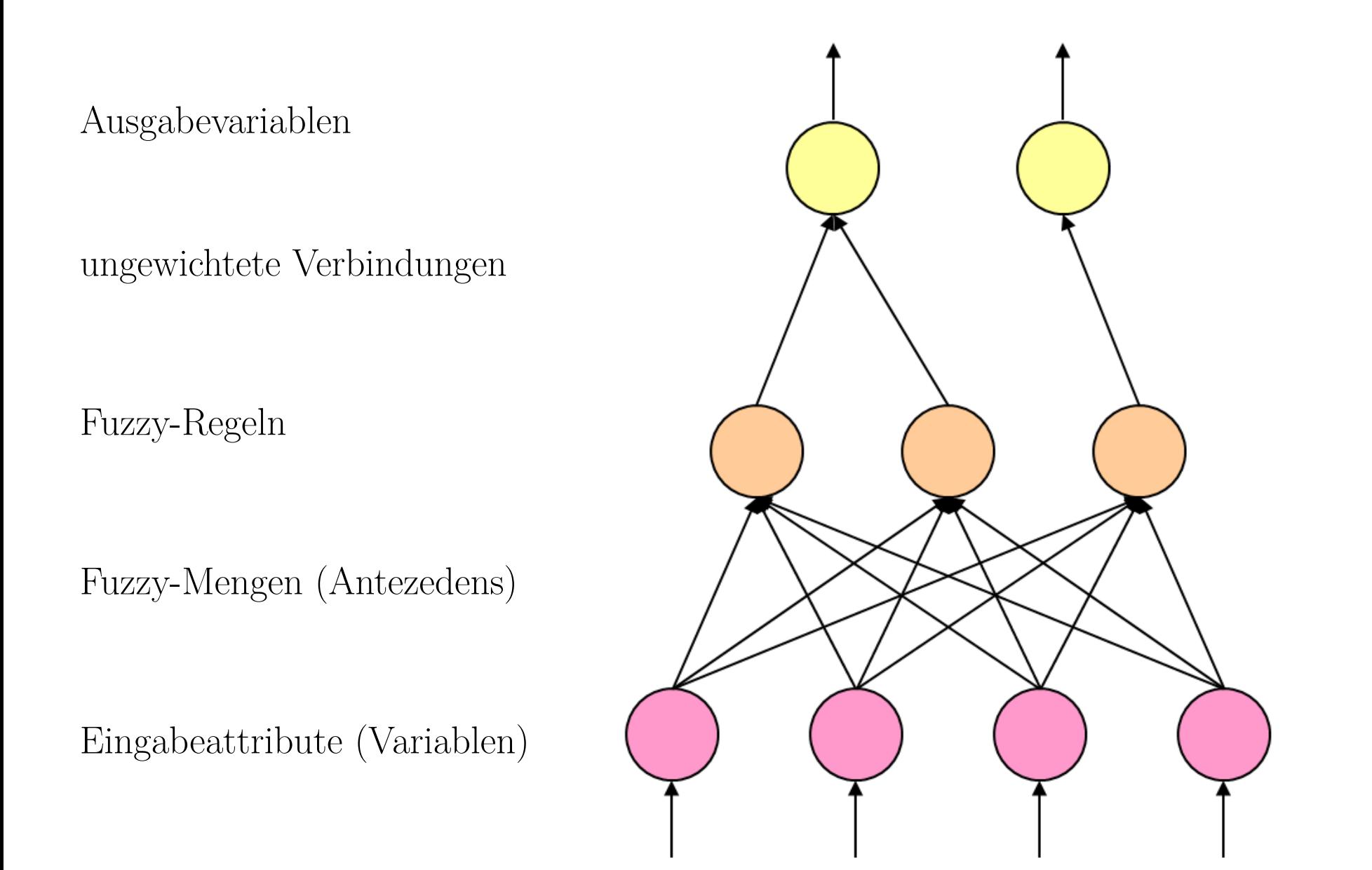

# **NEFCLASS: Merkmale**

- automatische Erstellung der Fuzzy-Regelbasis aus Daten
- Trainieren verschiedener Formen von Fuzzy-Mengen
- Verarbeiten von numerischen und symbolischen Attributen
- Behandlung von fehlenden Werten (kein Entfernen)
- automatische Beschneidungsstrategien
- Verschmelzen von Expertenwissen und Daten

# **Darstellung von Fuzzy-Regeln**

Beispiel: 2 Regeln  $R_1$ : if *x* is *large* and *y* is *small*, then class is  $c_1$  $R_2$ : if *x* is *large* and *y* is *large*, then class is  $c_2$ 

- Verbindungen  $x \to R_1$  und  $x \to R_2$  sind verbunden
- Fuzzymenge *large* teilt Gewicht auf
- d.h. *large* hat immer dieselbe Bedeutung in beiden Regeln

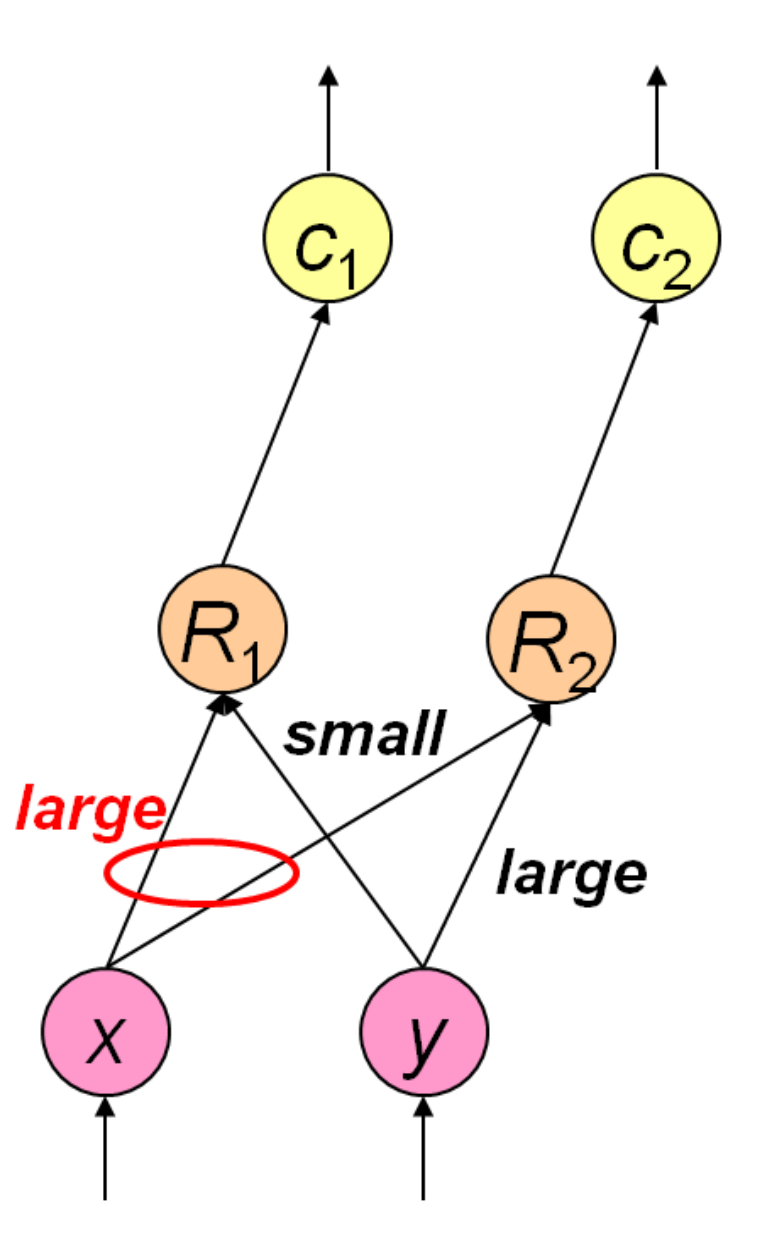

# **1. Trainieren: Initialisierung**

Spezifiziere anfängliche Fuzzy-Partitionen für alle Eingabevariablen

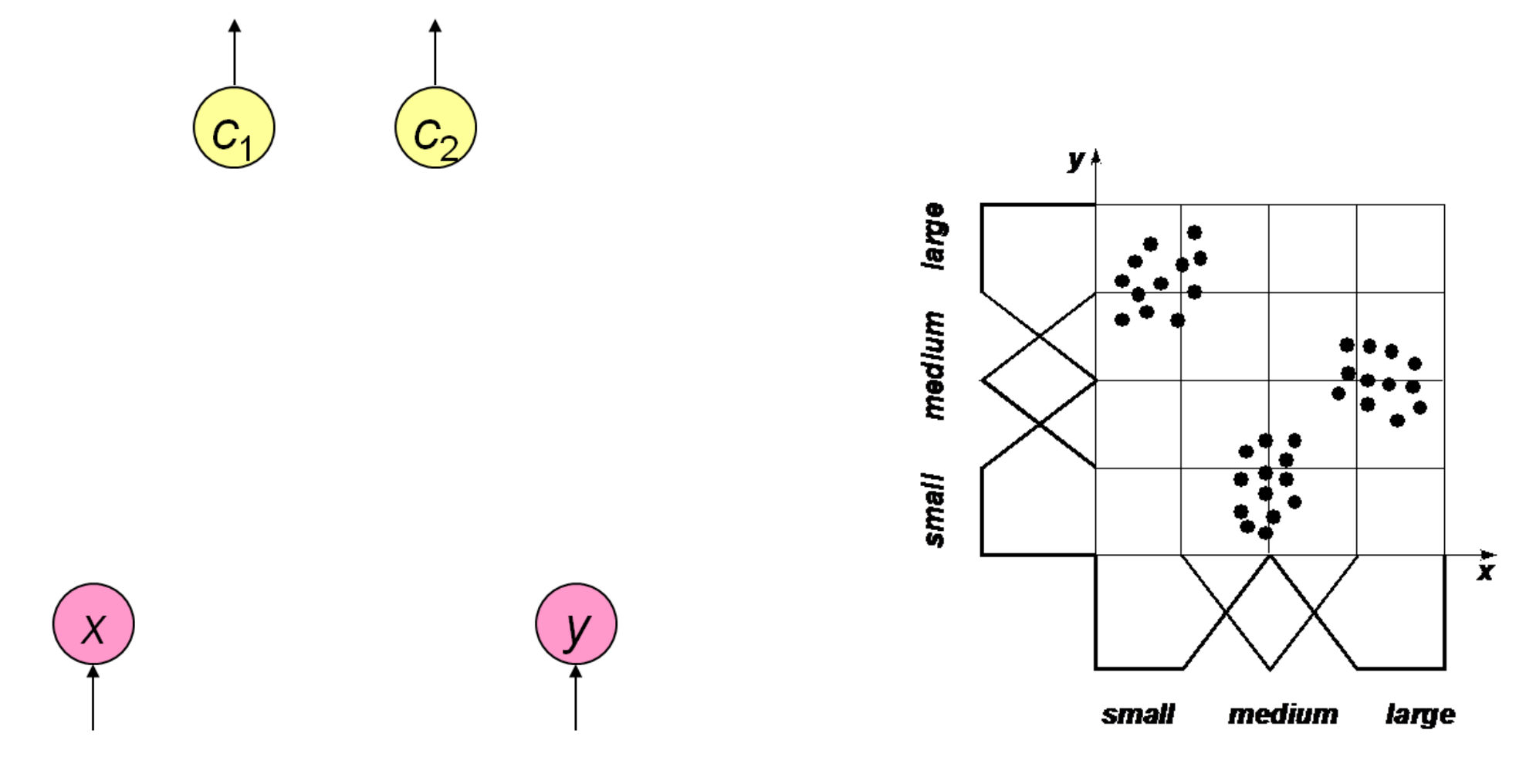

# **1. Trainieren: Regelbasis**

```
for each pattern
p
{
  find antecedent A s.t. A(p) is maximal
  if A \notin L {
    add
A to
L
  }
}
\mathbf{for} each antecedent A \in L {
  find best consequent
C for
A
  create rule base candidate R = (A, C)determine performance of
R
  add
R to
B
}
return one rule base from
B
```
Fuzzy-Regel-Basen können auch aus Vorwissen, Fuzzy-Cluster-Analyse, Fuzzy-Entscheidungsbäumen, Evolutionären Algorithmen etc. gewonnen werden

### **Auswahl einer Regelbasis**

Effizienz einer Regel:

$$
P_r = \frac{1}{N} \sum_{i=1}^{N} N(-1)^c R_r(\boldsymbol{x}_i)
$$

$$
c = \begin{cases} 0 & \text{falls class}(x_i) = \text{con}(R_r), \\ 1 & \text{sonst} \end{cases}
$$

mit

- sortiere Regeln nach Effizienz
- wähle entweder die besten *<sup>r</sup>* Regeln oder die besten *r/m* Regeln pro Klasse aus
- *r* ist entweder gegeben oder wird automatisch so bestimmt, dass alle Muster abgedeckt werden

### **Induktion der Regelbasis**

NEFCLASS benutzt eine angepasste Wang-Mendel-Prozedur

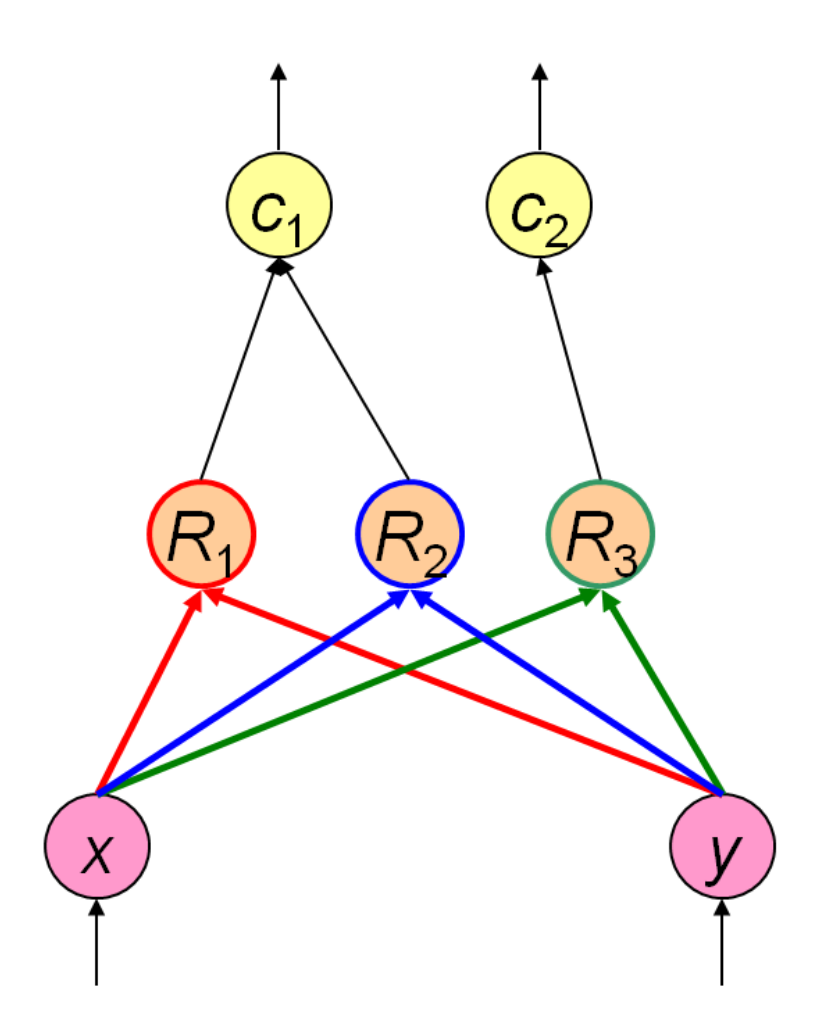

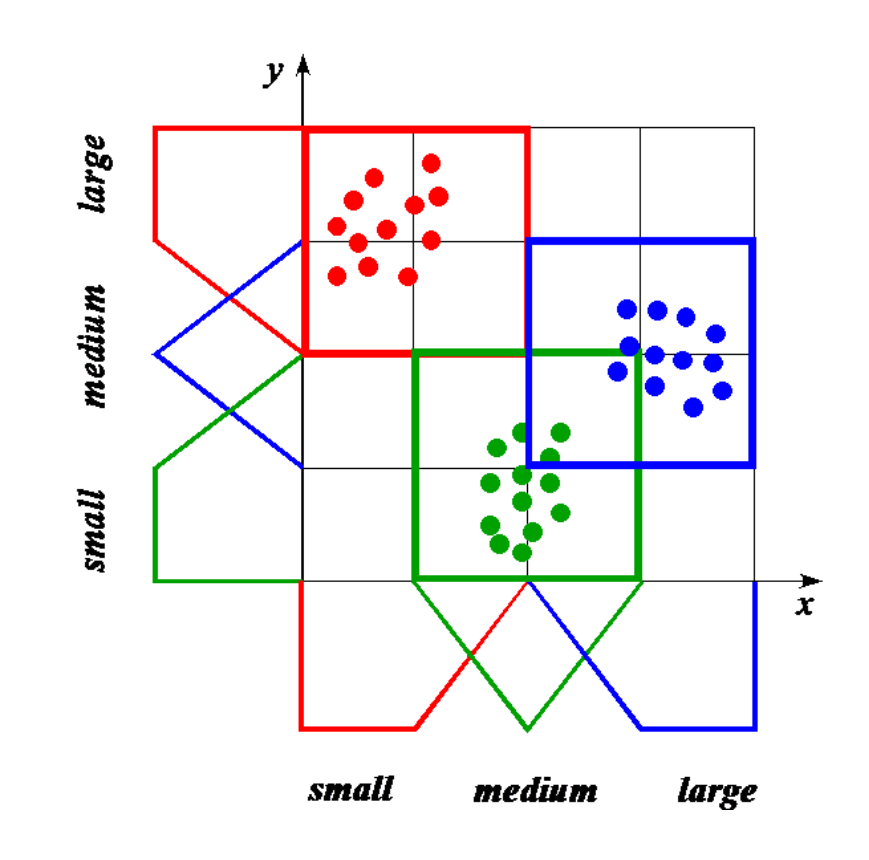

# **Berechnung des Fehlersignals**

Fuzzy-Fehler (j-te Ausgabe):  

$$
E_j = sgn(d)(1 - \gamma(d))
$$

$$
\begin{aligned} \text{mit } d &= t_j - o_j \text{ und} \\ \gamma &: \mathbb{R} \to [0, 1], \gamma(d) = \exp - \left(\frac{a \cdot d}{d_{\text{max}}}\right)^2 \end{aligned}
$$

(*<sup>t</sup>*: korrekte Ausgabe, *<sup>o</sup>*: aktuelle Ausgabe)

Regel-Fehler:  $E_r = (\tau_r(1-\tau_r)+\varepsilon)E_{\text{con}(R_r)}$ mit  $0 < \varepsilon \ll 1$ 

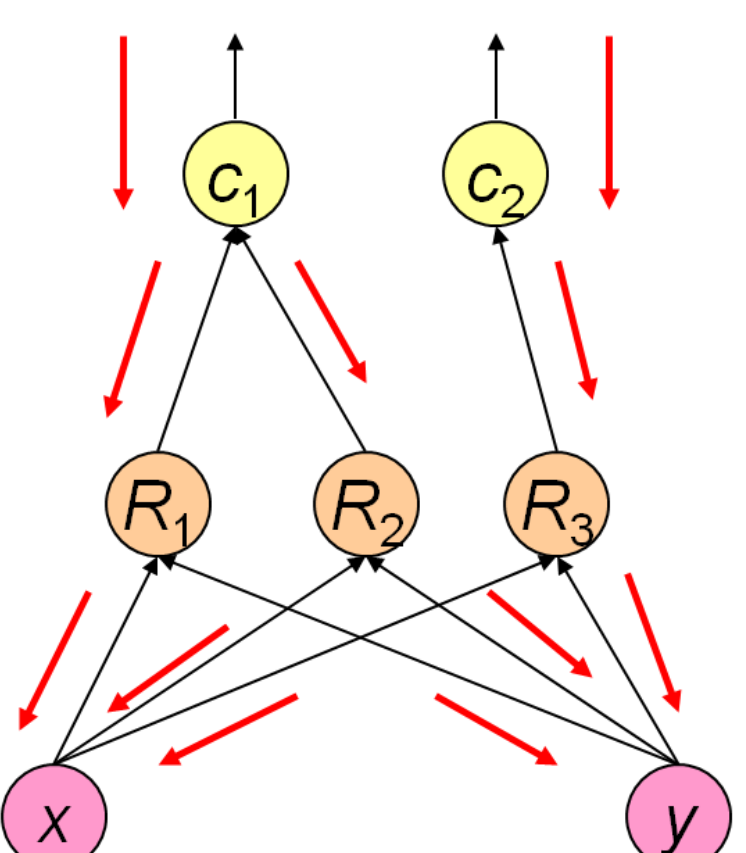

**Error Signal** 

#### **3. Trainingsschritt: Fuzzy-Mengen**

z.B. dreieckige Zugehörigkeitsfunktion

$$
\mu_{a,b,c}: \mathbb{R} \to [0,1], \quad \mu_{a,b,c}(x) = \begin{cases} \frac{x-a}{b-a} & \text{if } x \in [a,b), \\ \frac{c-x}{c-b} & \text{falls } x \in [b,c], \\ 0 & \text{sonst} \end{cases}
$$

Parameteranpassungen für eine Antezedens-Fuzzymenge:

$$
f = \begin{cases} \sigma\mu(x) & \text{falls } E < 0, \\ \sigma(1 - \mu(x)) & \text{sonst} \end{cases}
$$

$$
\Delta b = f \cdot E \cdot (c - a) \operatorname{sgn}(x - b)
$$

$$
\Delta a = -f \cdot E \cdot (b - a) + \Delta b
$$

$$
\Delta c = f \cdot E \cdot (c - b) + \Delta b
$$

#### **Trainieren von Fuzzy-Mengen**

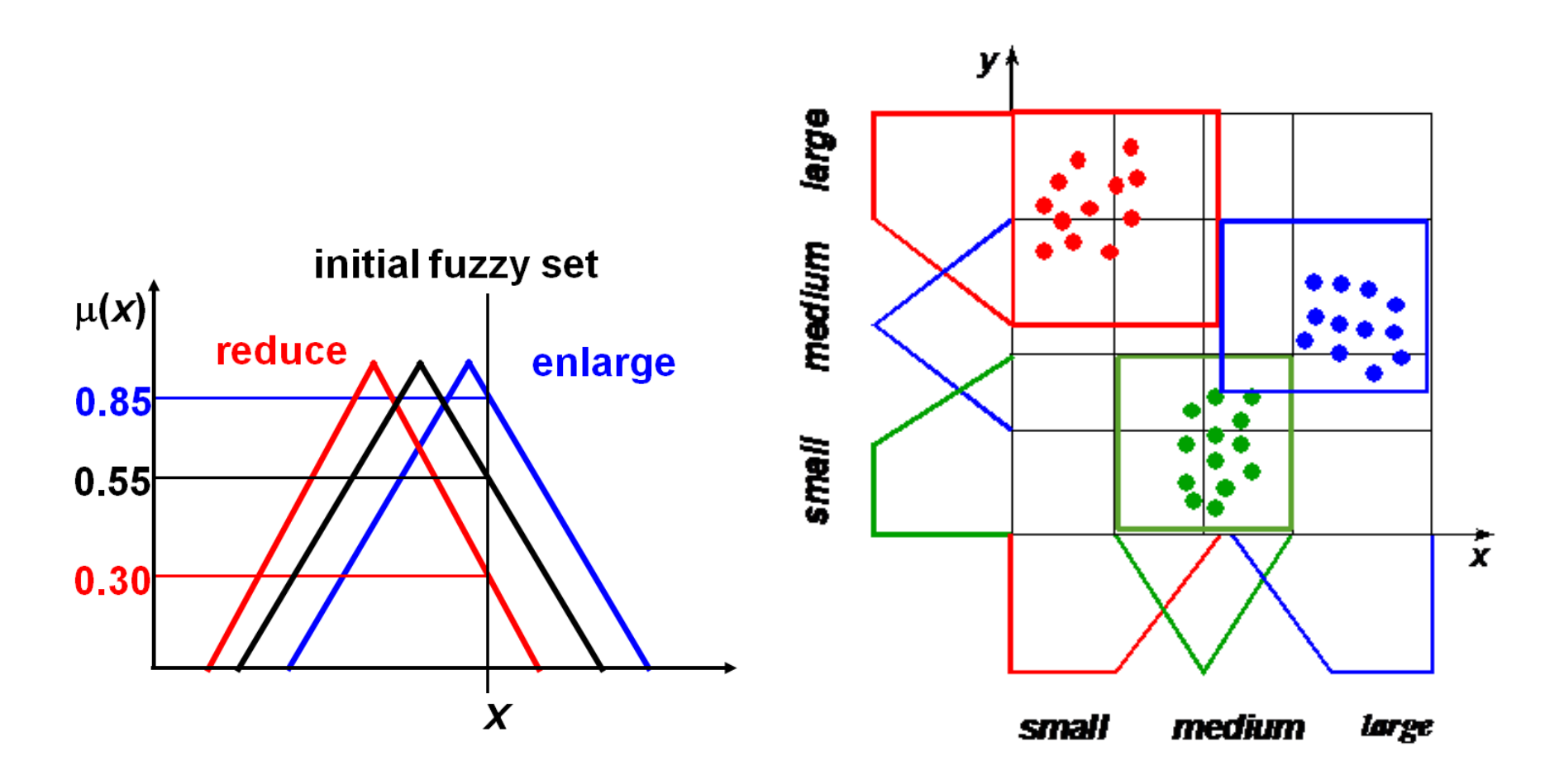

Heuristik: die Fuzzy-Menge wird von *<sup>x</sup>* weg (auf *<sup>x</sup>* zu) bewegt und ihr *support* wird reduziert (vergrößert) um den Zugehörigkeitsgrad von *x* zu reduzieren (erhöhen)

# **Trainieren von Fuzzy-Mengen**

# **do** {

**for each** pattern { accumulate parameter updates accumulate error }

modify parameters

} **while** change in error

Varianten:

- Adaptive Lernrate
- Online-/Batch-Lernen
- Optimistisches Lernen ( *<sup>n</sup>* Schritte in die Zukunft blickend )

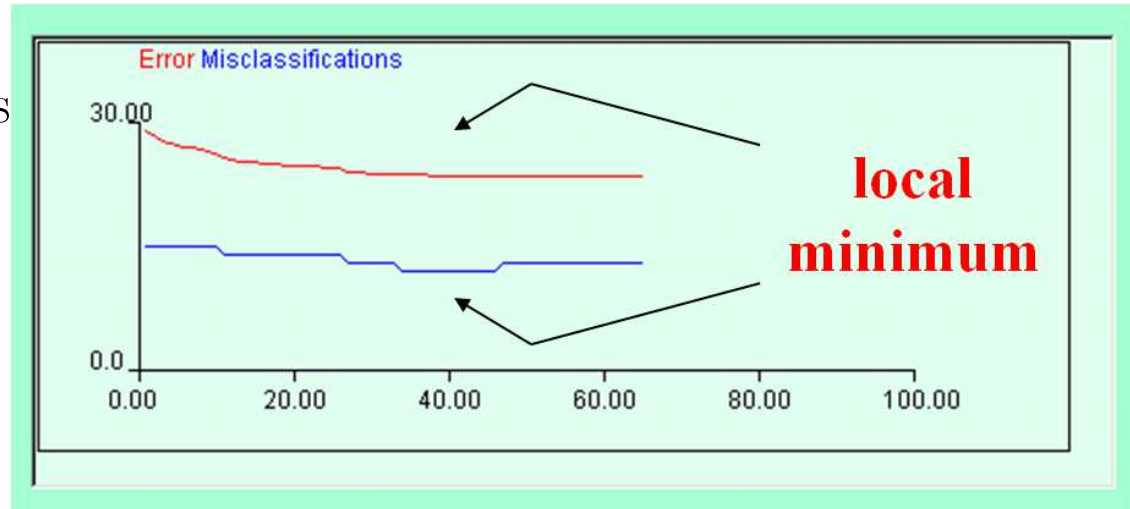

# **Einschränkungen beim Trainieren von Fuzzy-Mengen**

- gültige Parameterwerte
- nicht-leere Schnitte benachbarter Fuzzy-Mengen
- Beibehalten relativer Positionen
- Erhalt der Symmetrie
- Komplette Abdeckung (Zugehörigkeitsgrade für jedes Element summieren sich zu 1)

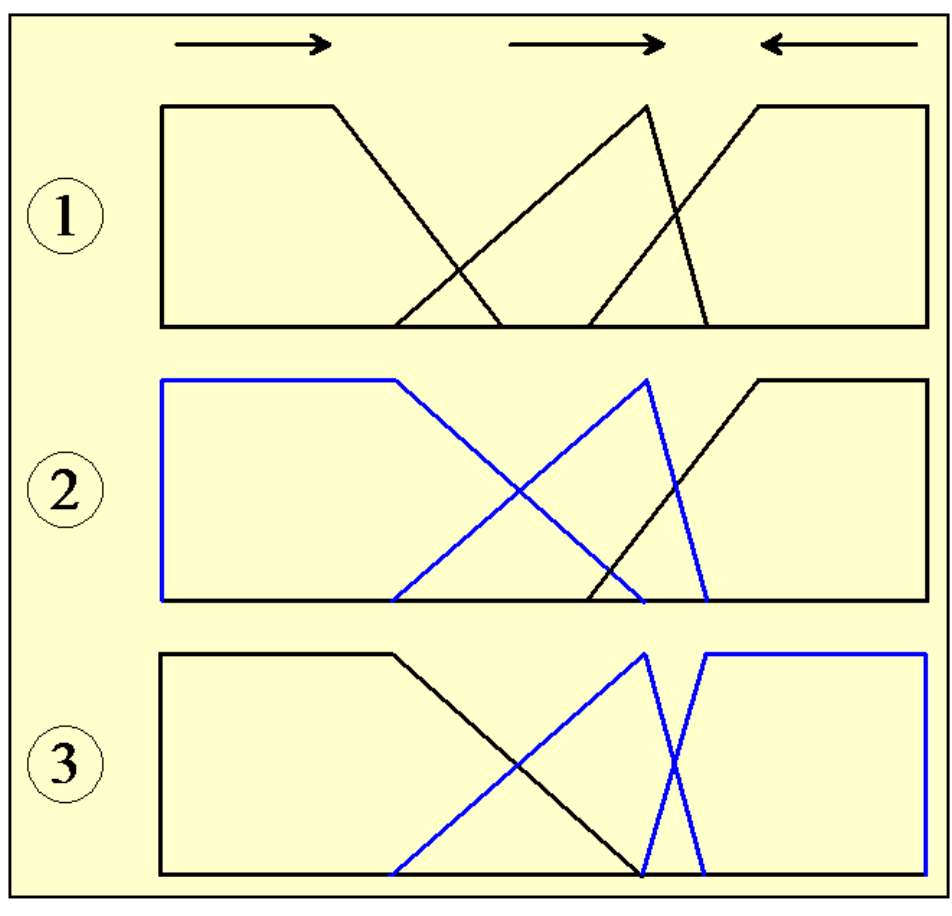

Correcting a partition after modifying the parameters

## **4. Trainingsschritt: Stutzen**

Ziel: Entferne Variablen, Regeln und Fuzzy-Mengen, um die Interpretierbarkeit und Generalisierungsfähigkeit zu verbessern

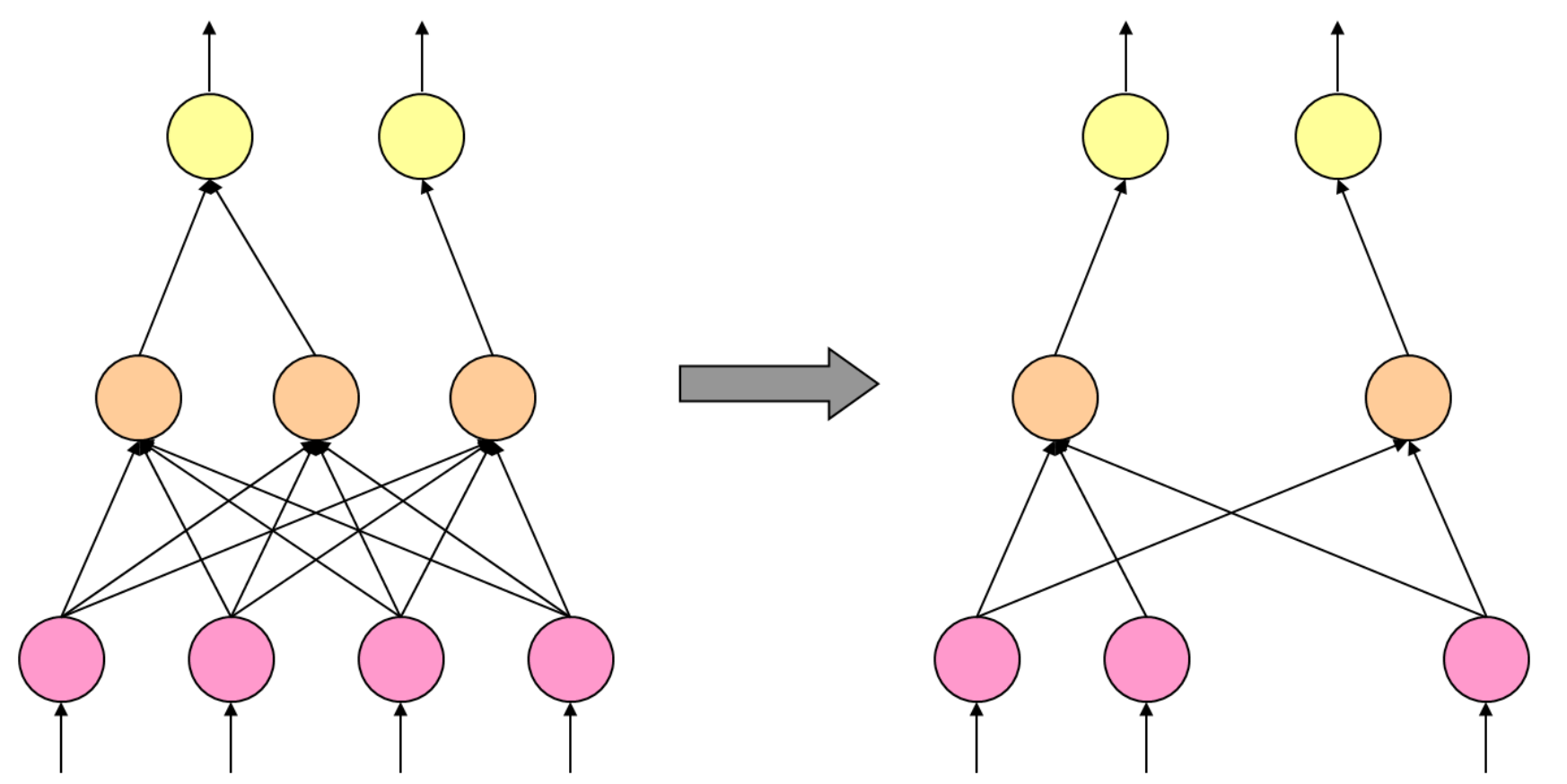

#### **Stutzen: Methoden**

```
do {
  select pruning method
  do {
     execute pruning step
     train fuzzy sets
     if no improvement {
       undo step
     }
   } while there is improvement
} while there is further method
1. Entferne Variablen (Korrelationen, Information Gain, etc.)
2. Entferne Regeln (Effizienz einer Regel)
```
- 3. Entferne Terme (Erfüllungsgrad einer Regel)
- 4. Entferne Fuzzy-Mengen

# **WBC- Ergebnisse: Fuzzy-Regeln**

*R*1: if uniformity of cell size is *small* and bare nuclei is fuzzy0 then *benign R* <sup>2</sup>: if uniformity of cell size is *large* then *malignant*

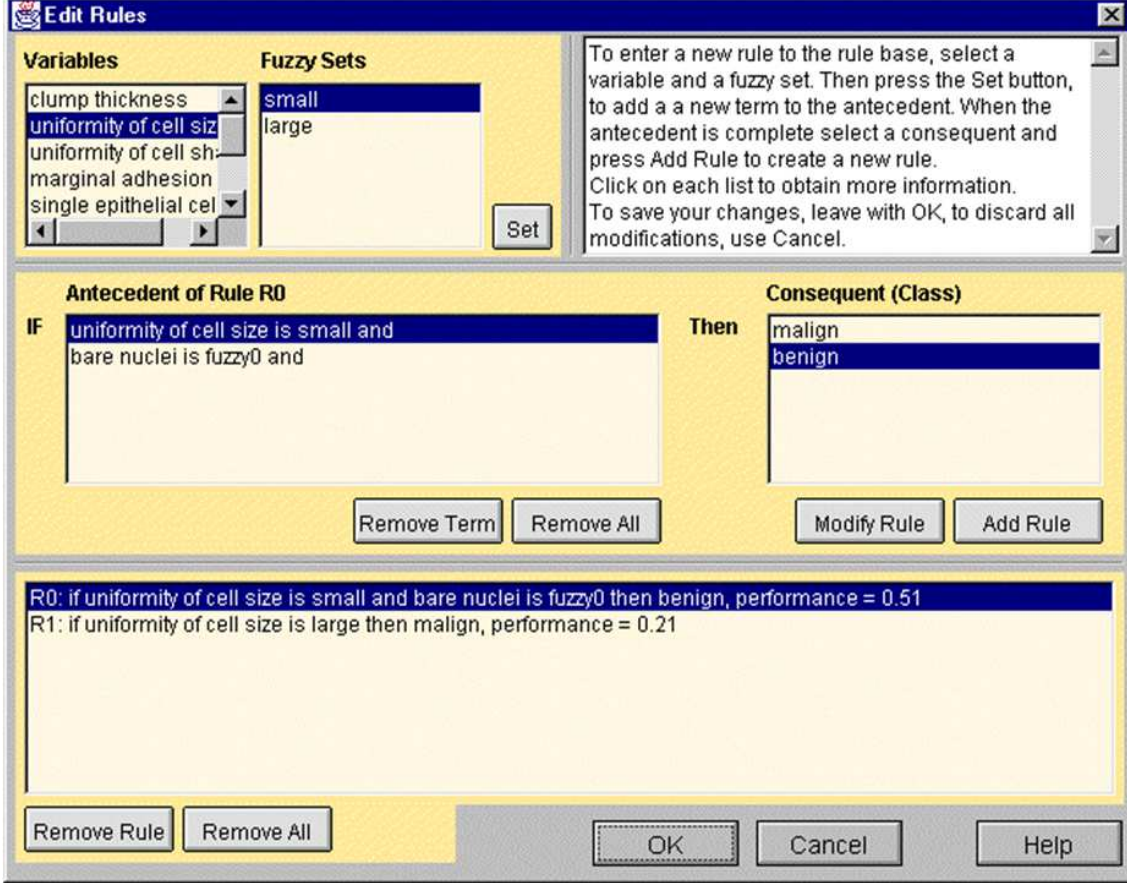

# **WBC-Ergebnisse: Klassifikation**

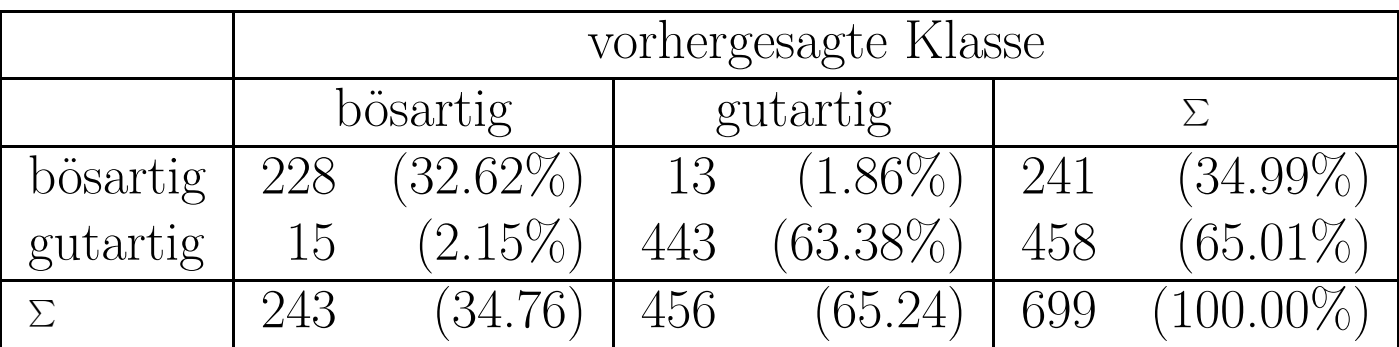

Geschätzte Vorhersageleistung auf unbekannten Daten (Kreuzvalidierung):

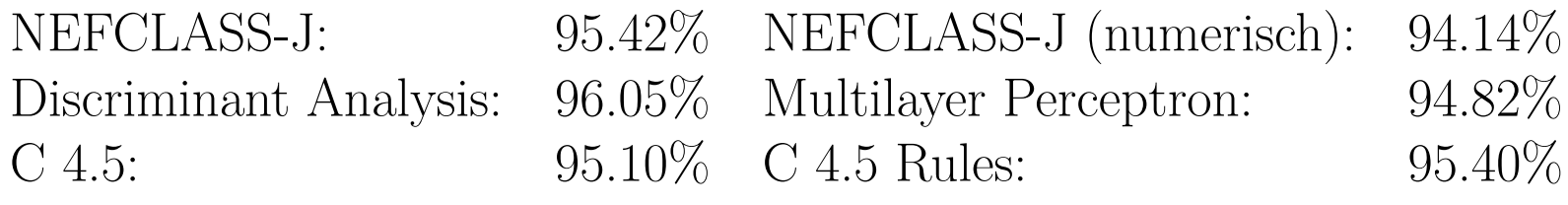

#### **WBC-Ergebnisse: Fuzzy-Mengen**

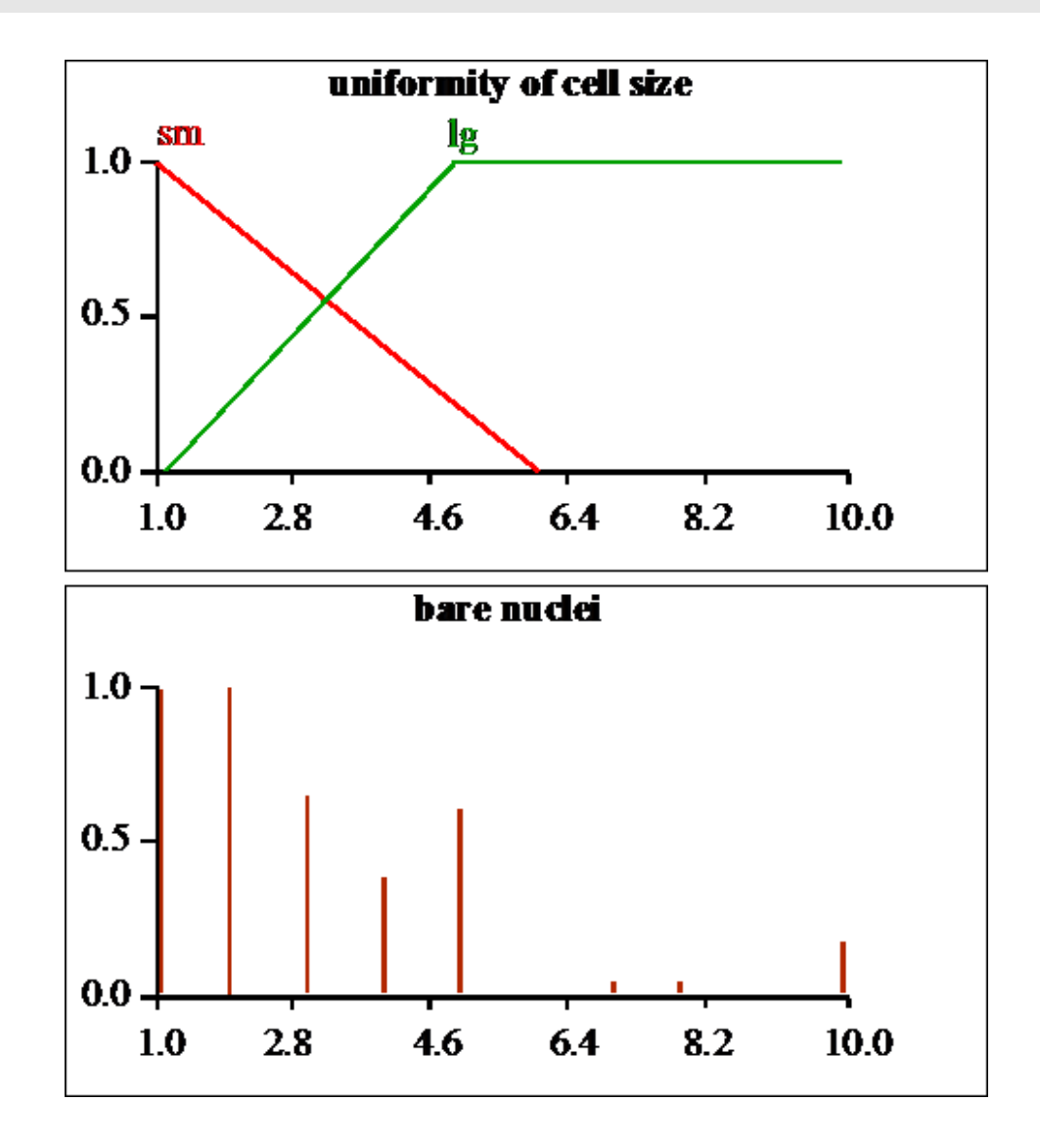

#### **NEFCLASS-J**

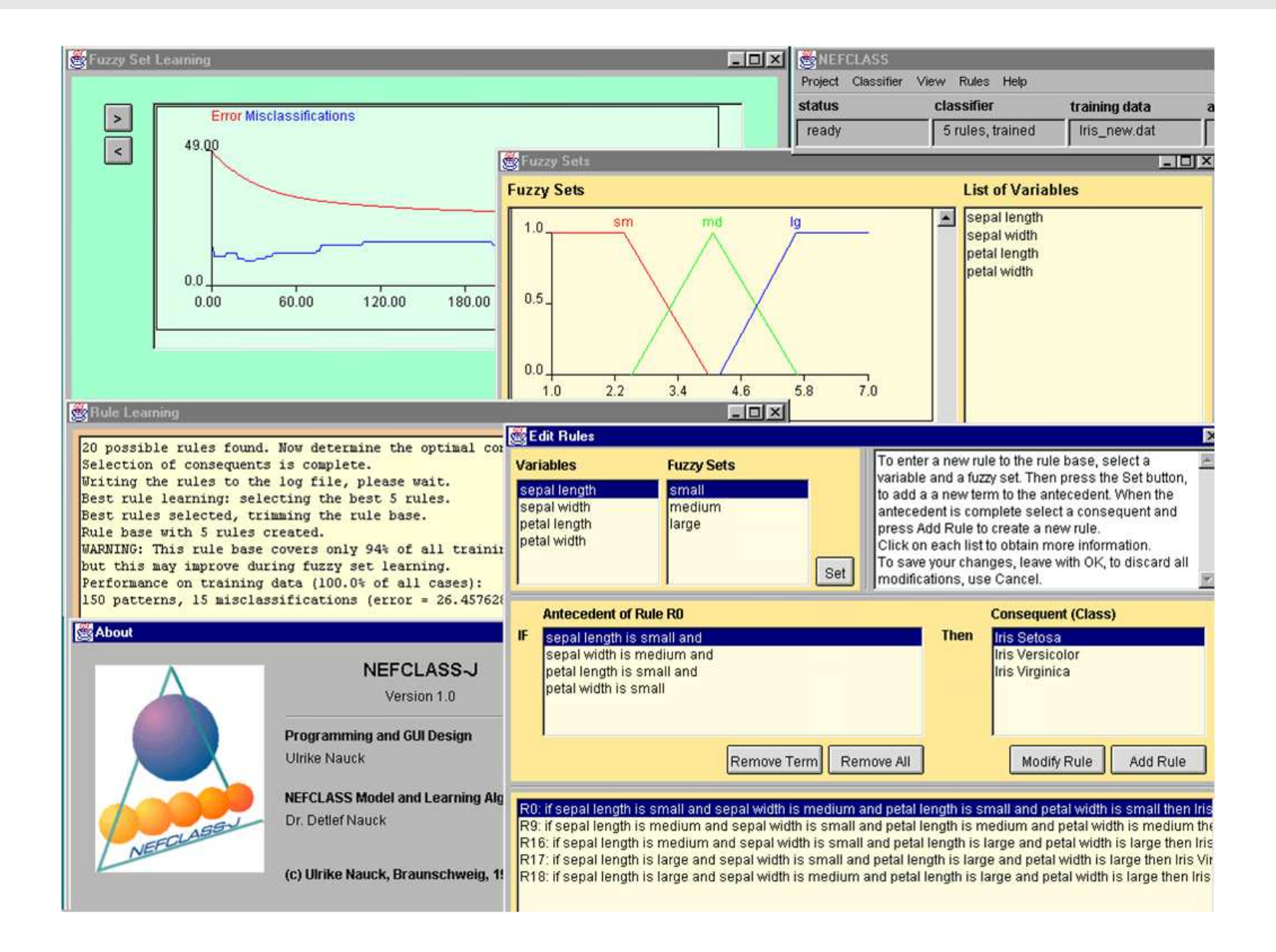

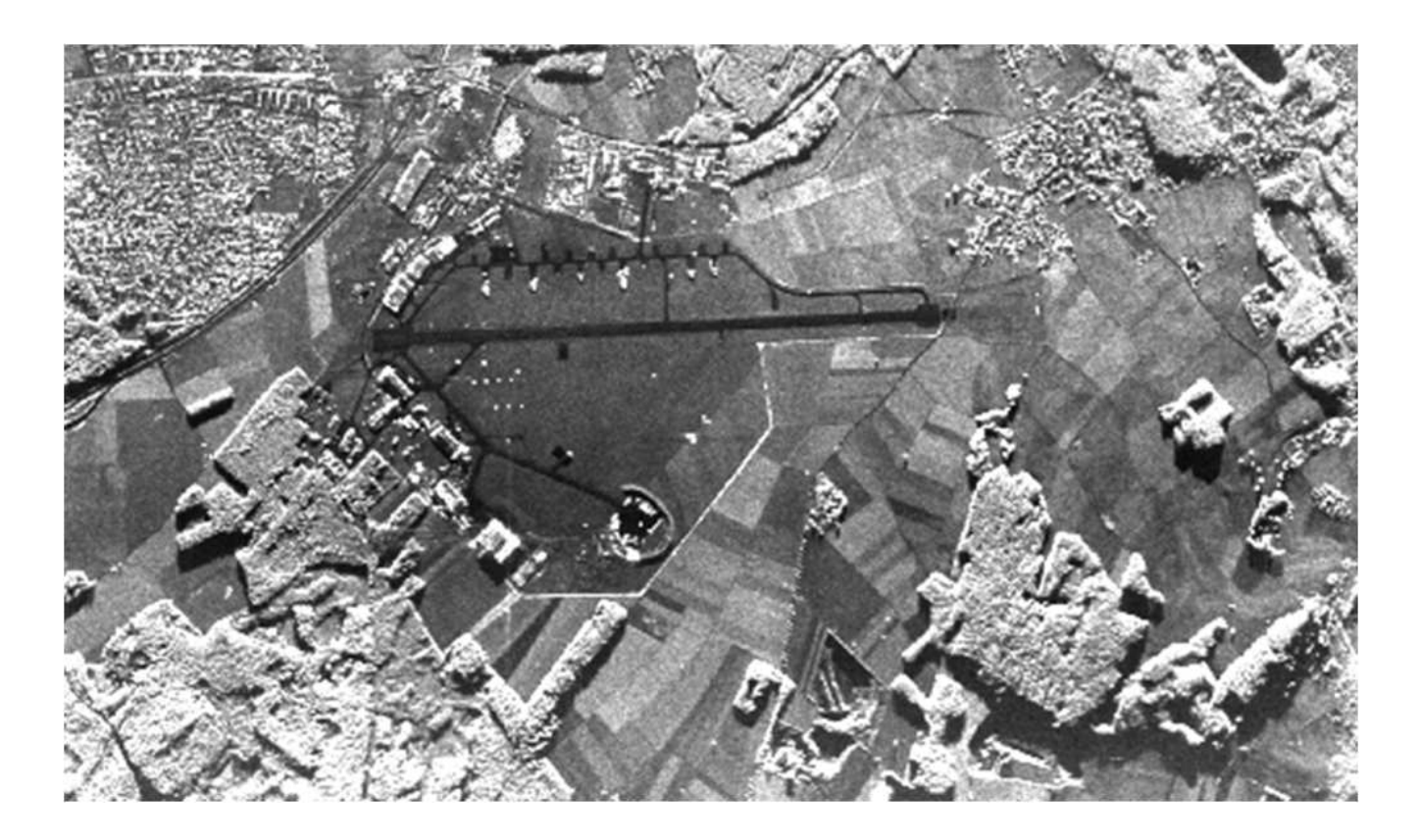

- Extraktion von Kantensegmenten (Burns' operator)
- weitere Schritte:

Kanten  $\rightarrow$  Linien  $\rightarrow$  lange Linien  $\rightarrow$  parallele Linien  $\rightarrow$  Landebahnen

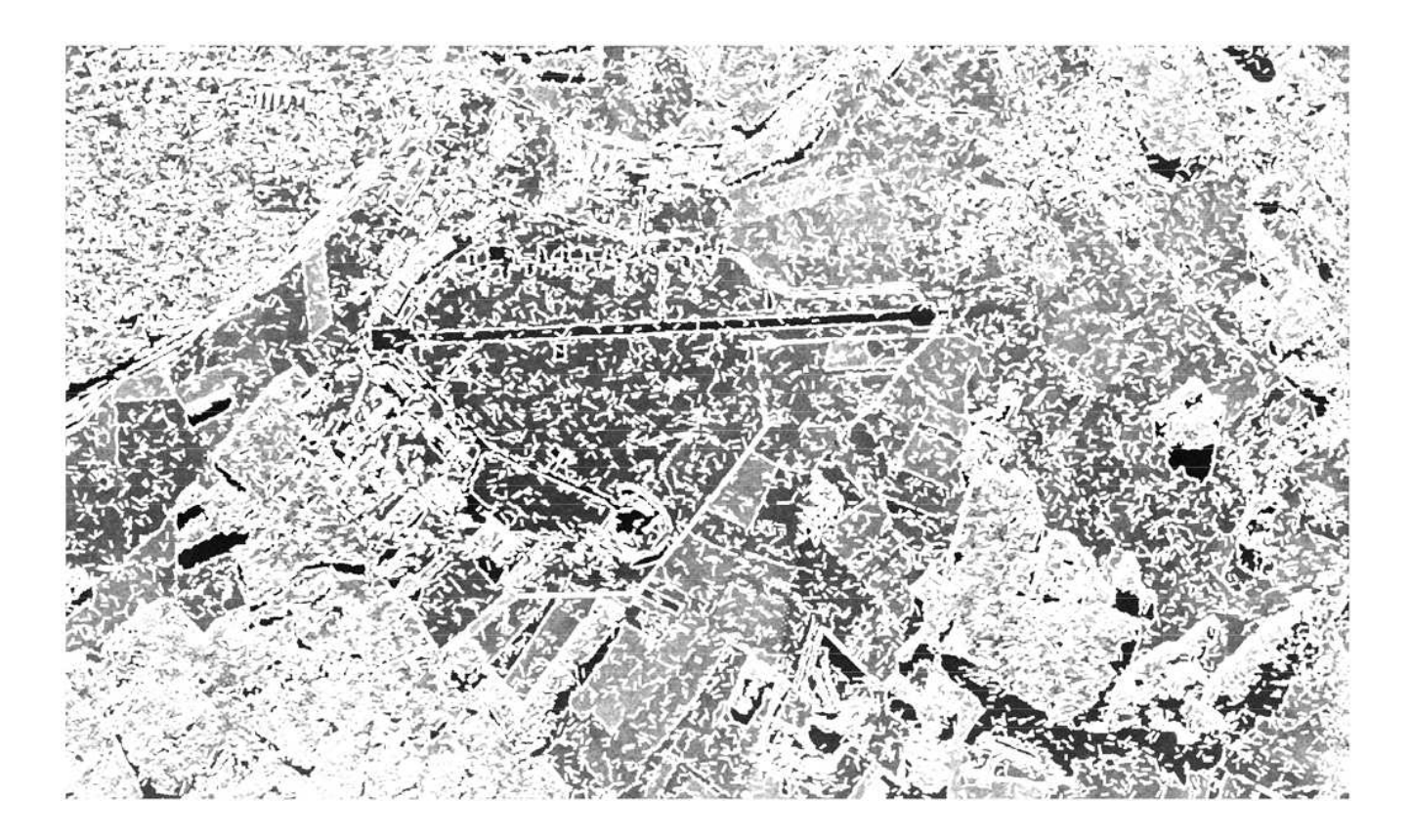

Probleme:

- sehr viele Linien wegen verzerrter Bilder
- Lange Ausführungszeiten der Erstellungs-Schritte (bis Landebahnen)

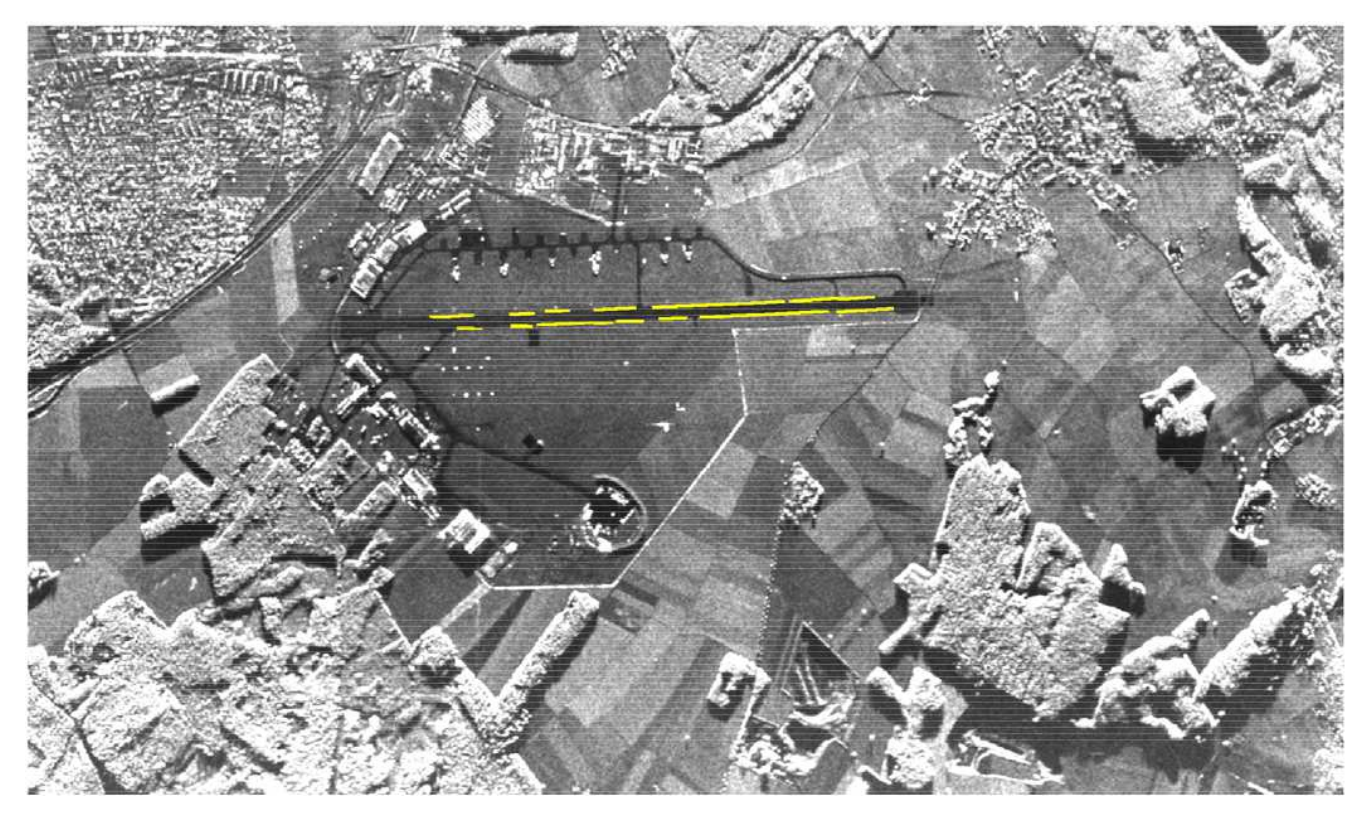

nur wenige Linien für Landebahnen genutzt Ansatz:

- extrahiere Textureigenschaften der Linien
- identifiziere und verwirf überflüssige Linien

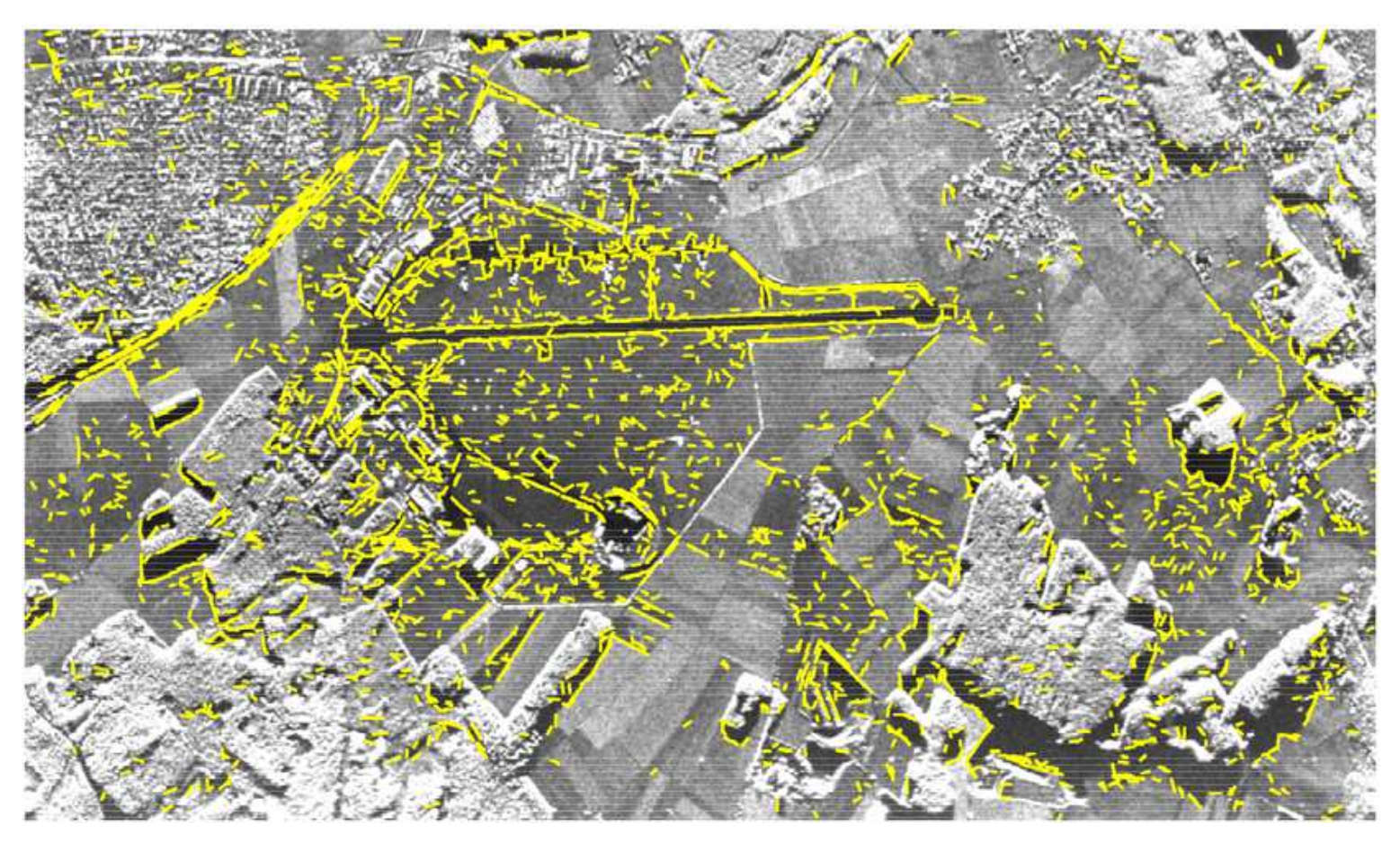

mehrere Klassifikatoren: minimum distance, k-NN, C 4.5, NEFCLASS Probleme: Klassen überlappen und sind extrem unbalanciert obiges Ergebnis durch modifiziertes NEFCLASS erhalten:

• alle Landebahnlinien gefunden, Reduktion auf 8.7% der Kantensegmente

# **Zusammenfassung**

- Neuro-Fuzzy-Systeme können nützlich zur Wissensentdeckung sein
- Interpretierbarkeit ermöglicht die Plausibilitätskontrolle und erhöht die Akzeptanz
- NFS nutzen Toleranzen aus, um zu beinahe optimalen Lösungen zu kommen
- NFS-Lernalgorithmen müssen mit Einschränkungen umgehen können, um die Semantik des ursprünglichen Modells nicht zu verletzen
- keine automatische Modellerstellung <sup>⇒</sup> Benutzer muß mit dem Werkzeug **umgehen**
- Einfache Lerntechniken unterstützen die explorative Datenanalyse.

# **Fallstudie: Qualitätskontrolle**

#### **Heutiges Verfahren**

- Oberflächenkontrolle: manuell durchgeführt
- erfahrener Arbeiter bearbeitet Oberfläche mit Schleifstein
- Experten klassifizieren Abweichungen durch sprachliche Beschreibungen
- umständlich, subjektiv, fehleranfällig, zeitaufwendig

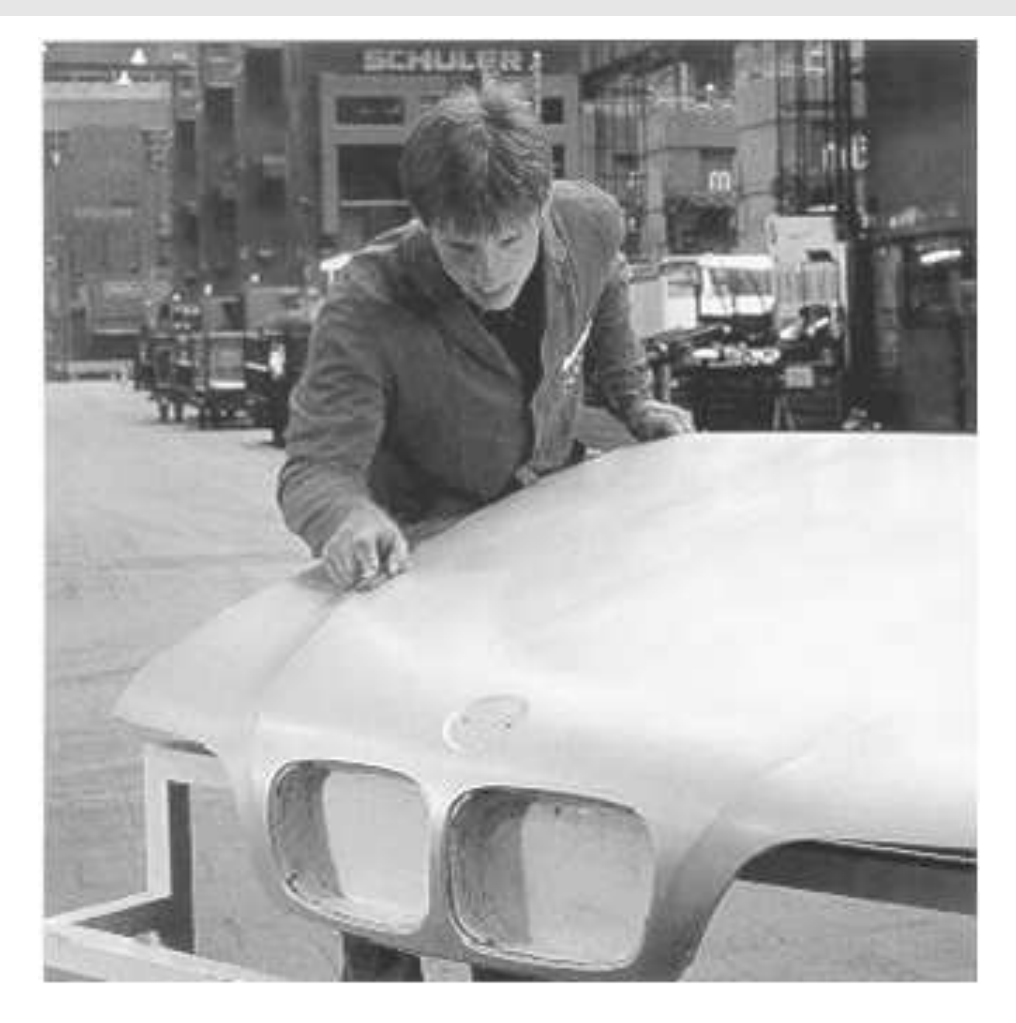

#### **vorgeschlagener Ansatz:**

- Digitalisierung der Oberfläche mit optischen Mess-Systeme n
- Charakterisierung der Formabweichungen durch mathematische Eigenschaften (nahe der subjektiven Merkmale)

#### **Topometrisches 3D Mess-System**

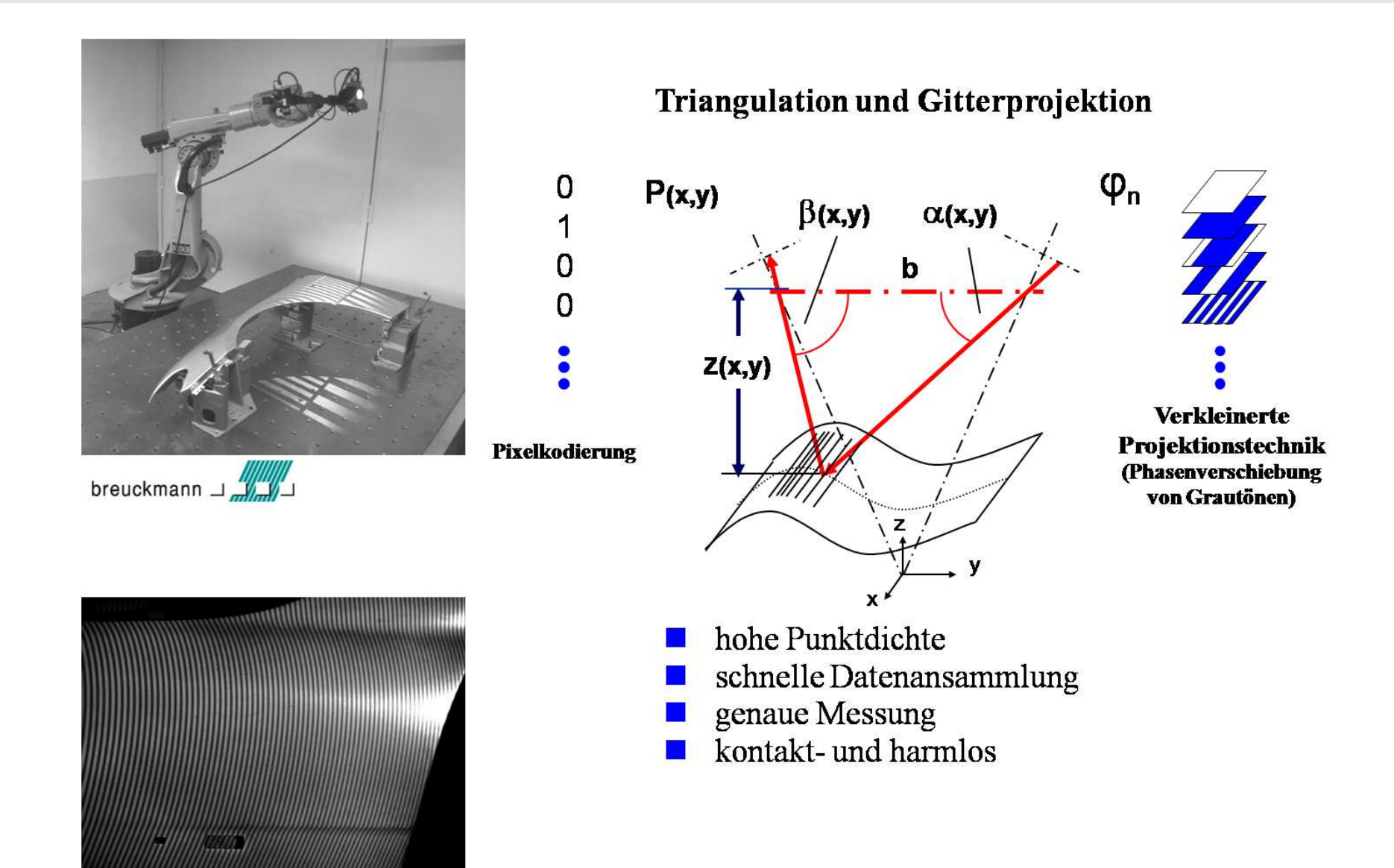

#### **Datenverarbeitung**

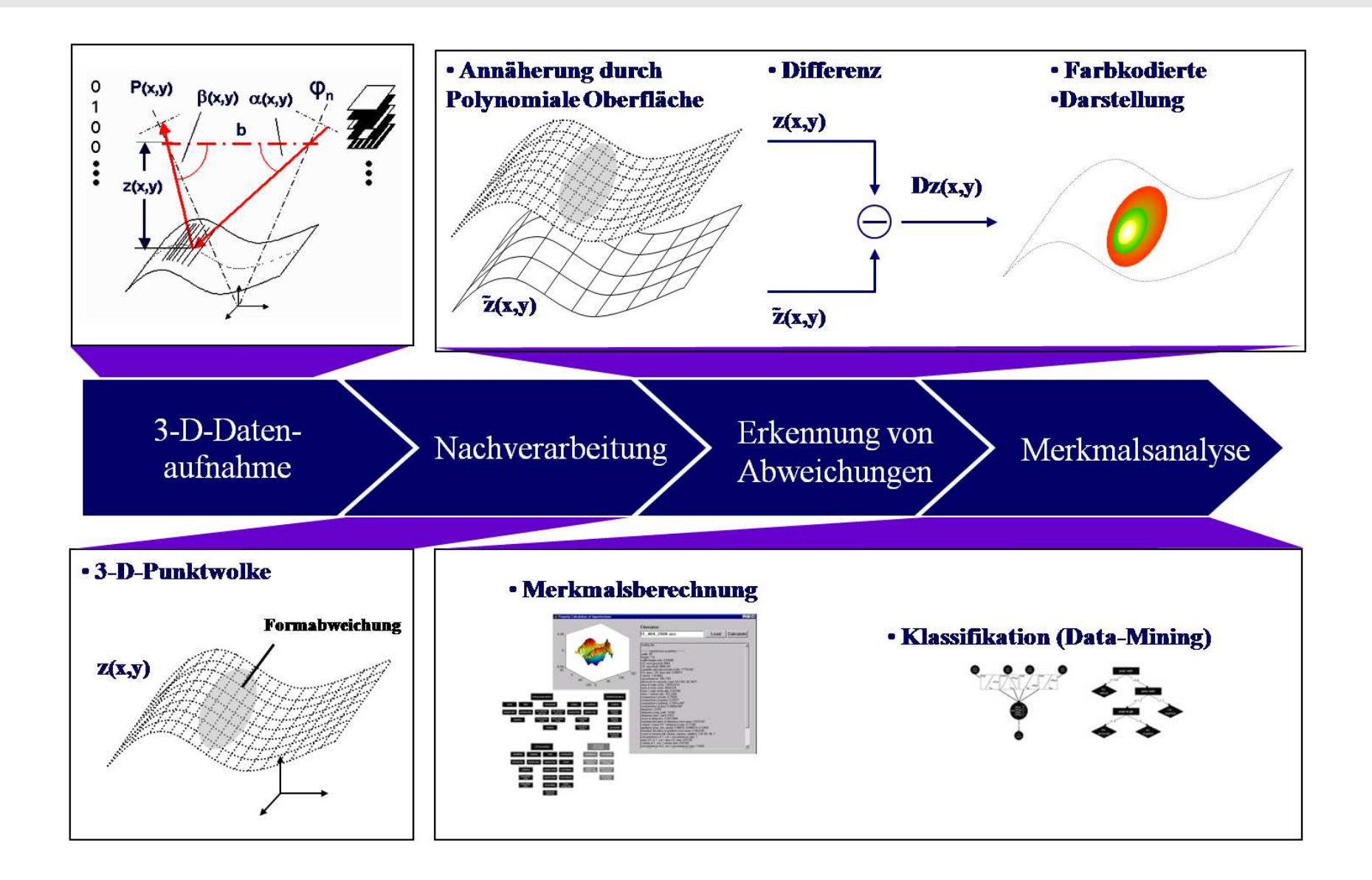

#### **Farbkodierte Darstellung**

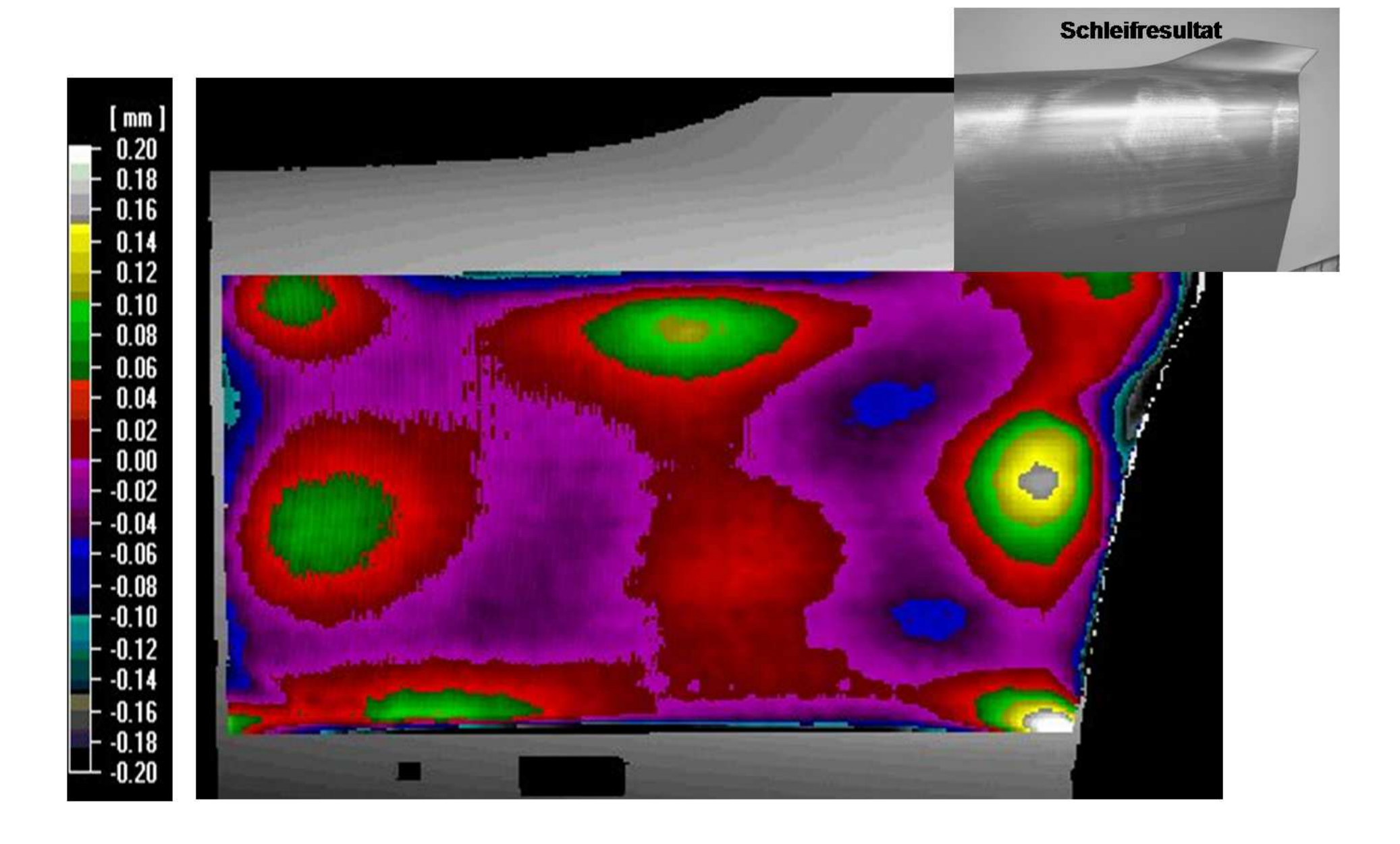

#### **3D-Darstellung lokaler Oberflächendefekte**

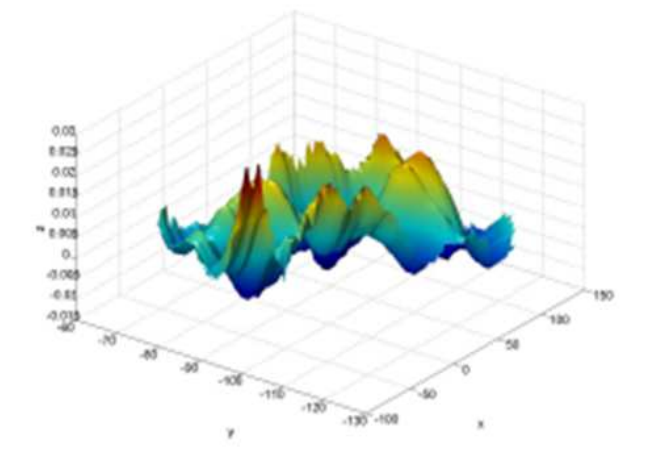

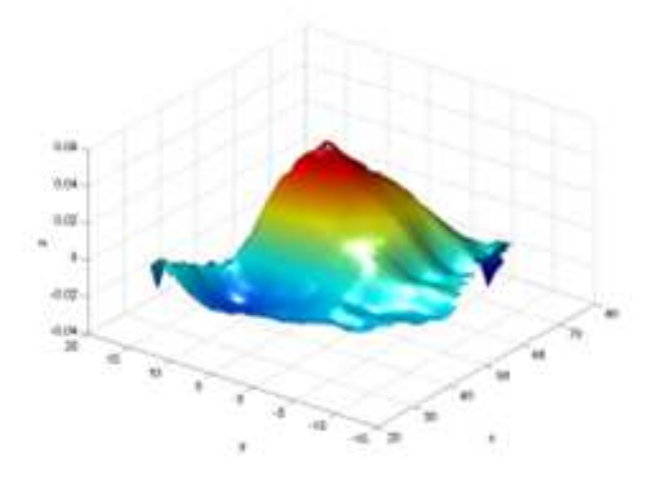

**unebene Oberfläche Walzenmarkierung** mehrere Einfallsstellen in Serie/benachbart lokale Glättung der Oberfläche

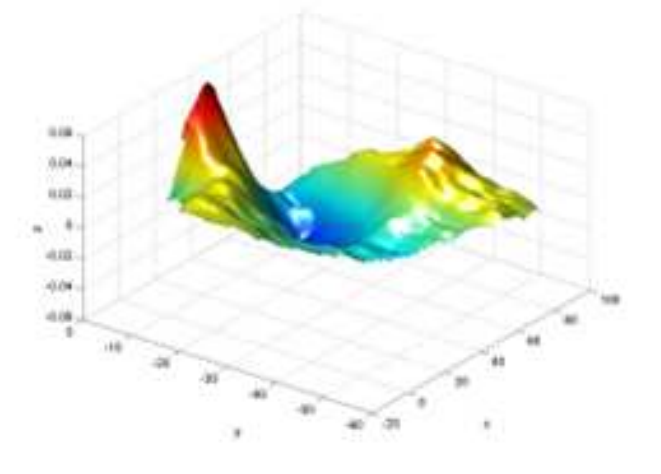

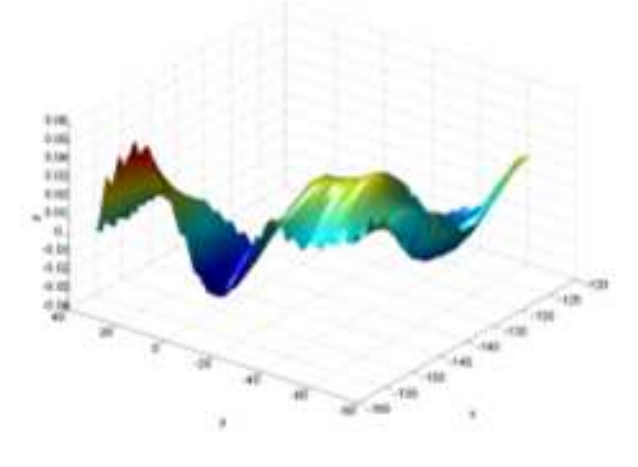

**Einfallstelle Wellplatte** leichte flach basierte Senke einwärts mehrere schwerere Faltungen in Serie

# **Charakteristik der Daten**

- 9 Meisterstücke mit insgesamt 99 Defekten analysiert
- für jeden Defekt, 42 Merkmale berechnet
- Typen sind eher unbalanciert
- seltene Klassen verworfen
- einige extrem korrelierte Merkmale verworfen (31 übrig)
- Rangfolge der 31 Merkmale nach Wichtigkeit
- geschichtete 4-fache Kreuzvalidierung fürs Experiment

# **Anwendung und Ergebnisse**

#### **Regelbasis für NEFCLASS:**

Rule base

Rule 1: IF (max\_distance\_to\_cog IS fun 2 AND min\_extrema IS fun 1 AND max\_extrema IS fun 1) THEN type IS press\_mark

O C Rule 2: IF (max\_distance\_to\_cog IS fun 2 AND all\_extrema IS fun 1 AND max\_extrema IS fun 2) THEN type IS sink\_mark

O Rule 3: IF (max\_distance\_to\_cog IS fun 3 AND min\_extrema IS fun 2 AND max\_extrema IS fun 2) THEN type IS uneven\_surface

Rule 4: IF (max\_distance\_to\_cog IS fun 2 AND min\_extrema IS fun 2 AND max\_extrema IS fun 2) THEN type IS uneven\_surface

Rule 5: IF (max\_distance\_to\_cog IS fun 2 AND all\_extrema IS fun 1 AND min\_extrema IS fun 2) THEN type IS press\_mark

O C Rule 6: IF (max\_distance\_to\_cog IS fun 3 AND all\_extrema IS fun 2 AND max\_extrema IS fun 3) THEN type IS uneven\_surface

Rule 7: IF (max\_distance\_to\_cog IS fun 3 AND min\_extrema IS fun 3) THEN type IS uneven\_surface

#### **Klassifikationsgenauigkeit:**

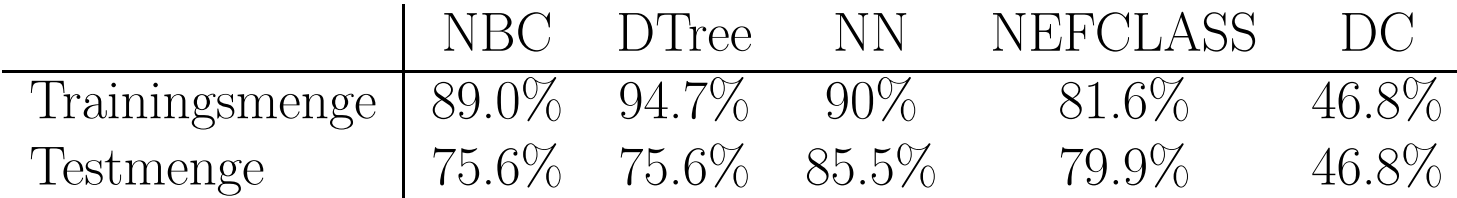